# Visualization Analysis & Design

### Tamara Munzner Department of Computer Science University of British Columbia

Guest Lecture, STAT 545 Oct 19 2017, Vancouver BC

www.cs.ubc.ca/~tmm/talks.html#vad17stat545

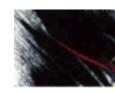

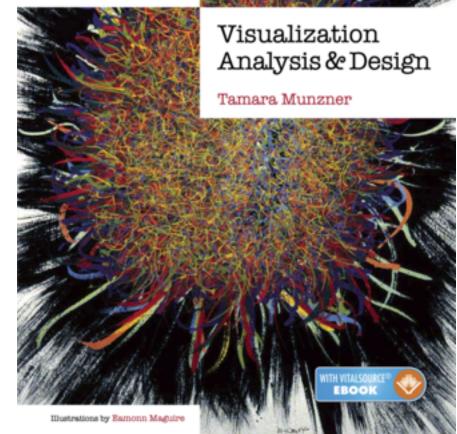

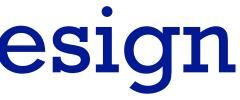

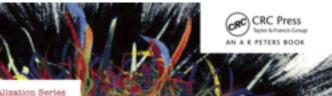

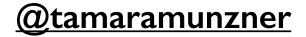

### Visualization (vis) defined & motivated

**Computer-based visualization systems provide visual representations of datasets** designed to help people carry out tasks more effectively.

Visualization is suitable when there is a need to augment human capabilities rather than replace people with computational decision-making methods.

- human in the loop needs the details
  - -doesn't know exactly what questions to ask in advance
  - -longterm exploratory analysis
    - speed up through human-in-the-loop visual data analysis
  - -presentation of known results
  - -stepping stone towards automation: refining, trustbuilding
- intended task, measurable definitions of effectiveness

## Nested model: Four levels of vis design

• domain situation

[A Nested Model of Visualization Design and Validation. Munzner. IEEETVCG 15(6):921-928, 2009 (Proc. InfoVis 2009).]

- -who are the target users?
- abstraction
  - -translate from specifics of domain to vocabulary of vis
    - what is shown? data abstraction
    - why is the user looking at it? task abstraction
- idiom
  - -how is it shown?
    - visual encoding idiom: how to draw
    - interaction idiom: how to manipulate
- algorithm
  - -efficient computation

[A Multi-Level Typology of Abstract Visualization Tasks Brehmer and Munzner. IEEE TVCG 19(12):2376-2385, 2013 (Proc. InfoVis 2013).]

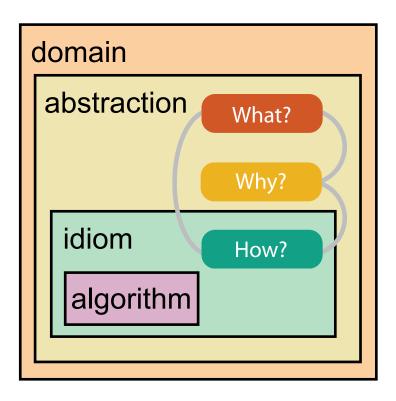

### Why is validation difficult?

• different ways to get it wrong at each level

Domain situation You misunderstood their needs

Data/task abstraction
 You're showing them the wrong thing

Wisual encoding/interaction idiom The way you show it doesn't work

Algorithm Your code is too slow

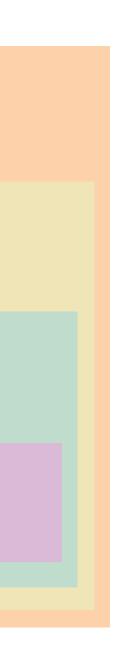

### Why is validation difficult?

solution: use methods from different fields at each level

anthropology/ ethnography

design

computer science

cognitive psychology

anthropology/ ethnography

**Domain situation** Observe target users using existing tools Data/task abstraction Visual encoding/interaction idiom Justify design with respect to alternatives Algorithm WW Measure system time/memory Analyze computational complexity Analyze results qualitatively Measure human time with lab experiment (*lab study*) Observe target users after deployment (*field study*) Measure adoption

[A Nested Model of Visualization Design and Validation. Munzner. IEEE TVCG 15(6):921-928, 2009 (Proc. InfoVis 2009).]

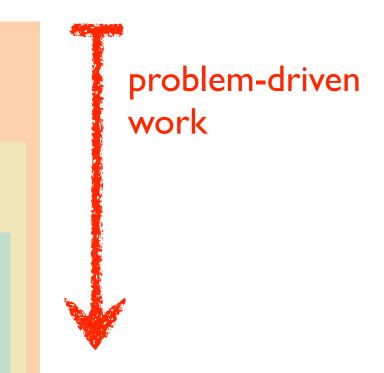

### technique-driven work

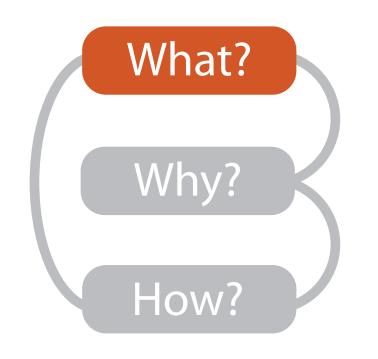

|                           |                                      |                         | What?                                           |                                                                   |                                                                                               |
|---------------------------|--------------------------------------|-------------------------|-------------------------------------------------|-------------------------------------------------------------------|-----------------------------------------------------------------------------------------------|
|                           | D                                    | atasets                 |                                                 |                                                                   | At                                                                                            |
|                           | → Attributes ataset Types            | → Links                 | → Positions                                     | → Grids                                                           | <ul> <li>→ Attribut</li> <li>→ Categ</li> <li>+</li> </ul>                                    |
| Tables     Items          | Networks &<br>Trees<br>Items (nodes) | Fields                  | Geometry                                        | Clusters,<br>Sets, Lists                                          | → Orde → Ora                                                                                  |
| Attributes                | Links<br>Attributes                  | Positions<br>Attributes | Positions                                       |                                                                   | <ul><li>★ Quo</li><li>⊢</li></ul>                                                             |
| Items<br>(rows)<br>Cell c | → N<br>utes (columns)                | Vetworks                | k Cell<br>Node<br>(item)                        | Continuous)<br>Id of positions<br>utes (columns)<br>Value in cell | <ul> <li>→ Orderin</li> <li>→ Seque</li> <li>→ Diverg</li> <li>→ Cyclic</li> <li>↓</li> </ul> |
| → Geometr                 | <b>y</b> (Spatial)                   |                         | <ul> <li>→ Dataset</li> <li>→ Static</li> </ul> | Availability                                                      | → Dynamic                                                                                     |

### Attributes

ute Types

egorical

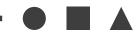

dered

rdinal

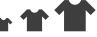

uantitative

### ing Direction

uential

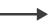

erging

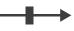

ic

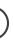

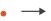

# Types: Datasets and data

### Dataset Types

→ Tables

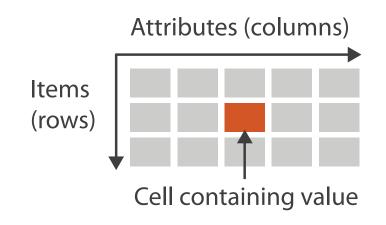

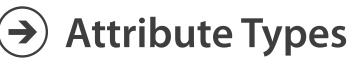

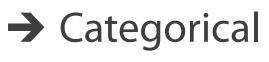

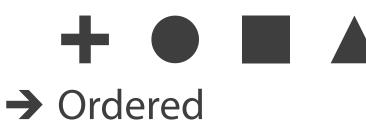

→ Ordinal

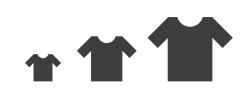

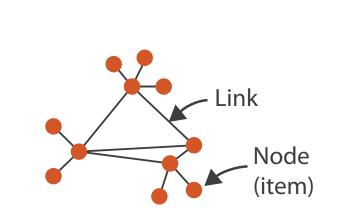

→ Networks

 $\rightarrow$  Quantitative

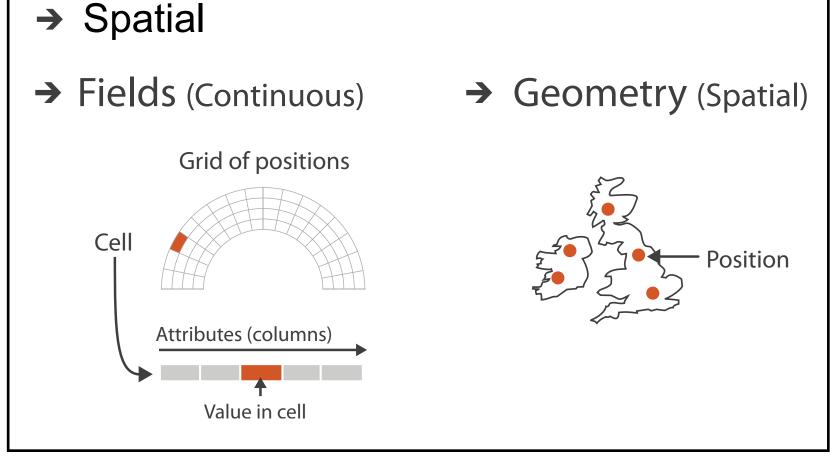

Ordering Direction

→ Sequential

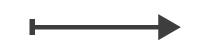

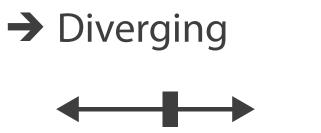

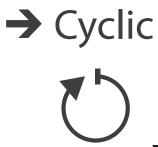

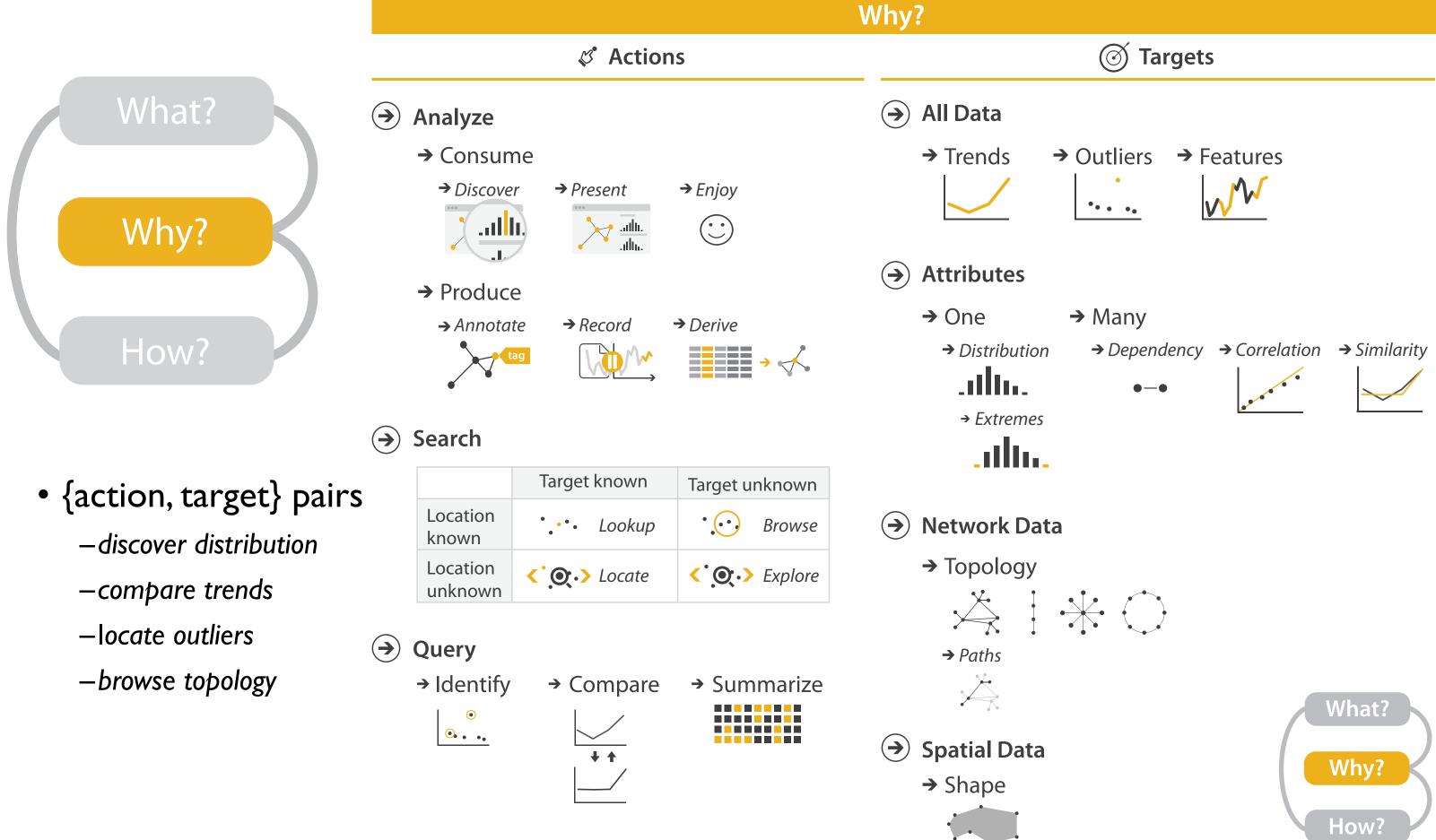

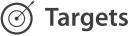

# Actions: Analyze

- consume
  - -discover vs present
    - classic split
    - aka explore vs explain
  - -enjoy
    - newcomer
    - aka casual, social
- produce
  - -annotate, record
  - -derive
    - crucial design choice

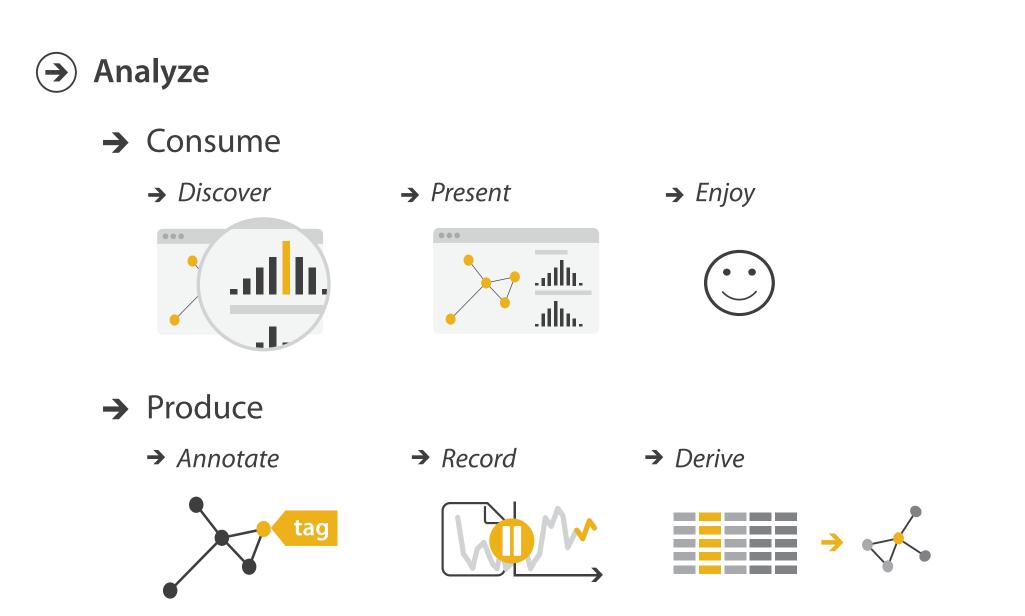

### Derive

- don't just draw what you're given! -decide what the right thing to show is
  - -create it with a series of transformations from the original dataset -draw that
- one of the four major strategies for handling complexity

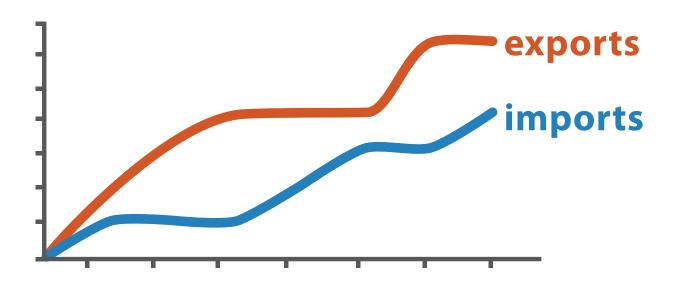

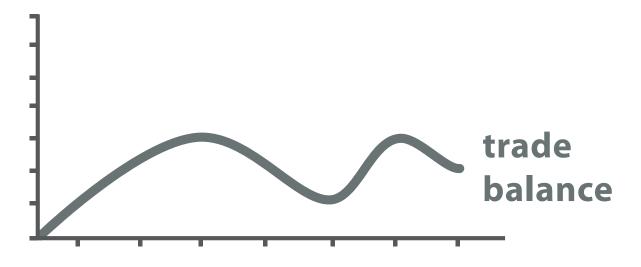

trade balance = exports – imports

**Derived** Data

### **Original Data**

### Analysis example: Derive one attribute

- Strahler number
  - centrality metric for trees/networks
  - derived quantitative attribute
  - draw top 5K of 500K for good skeleton

[Using Strahler numbers for real time visual exploration of huge graphs. Auber. Proc. Intl. Conf. Computer Vision and Graphics, pp. 56–69, 2002.]

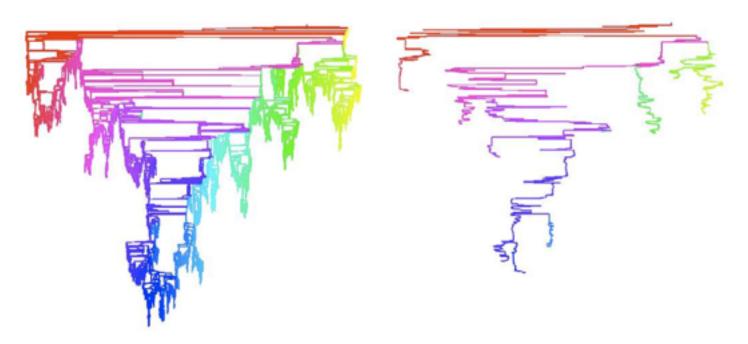

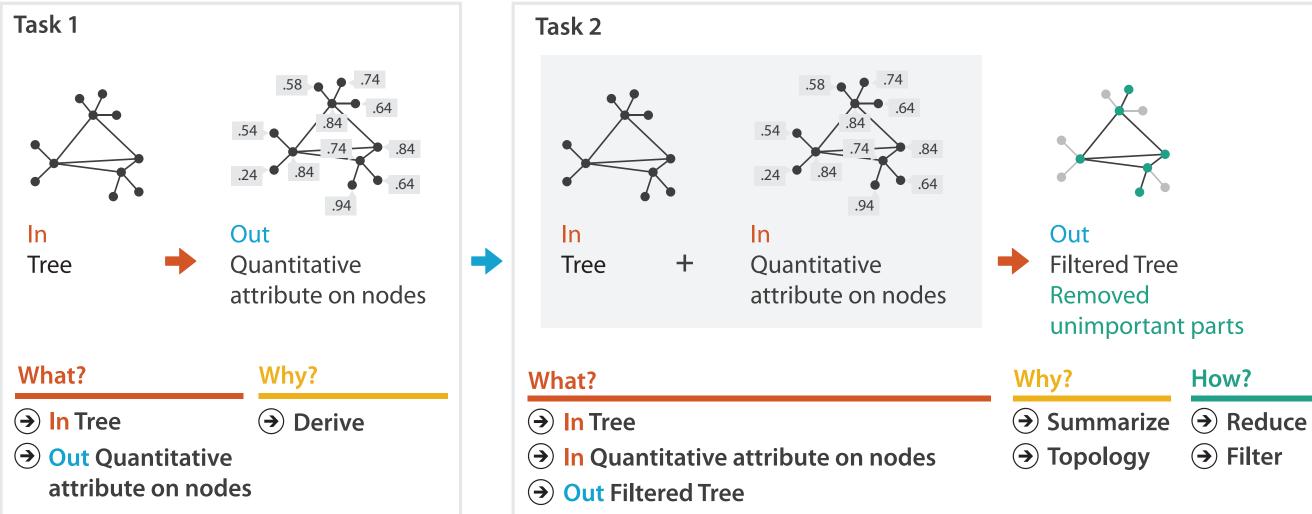

| Η | 0 | W | ? |  |
|---|---|---|---|--|
|   |   |   |   |  |

→ Filter

## Actions: Analyze, Query

- analyze
  - -consume
    - discover vs present
      - aka explore vs explain
    - enjoy
      - aka casual, social
  - -produce
    - annotate, record, derive
- query
  - -how much data matters?
    - one, some, all
- independent choices -analyze, query, (search)

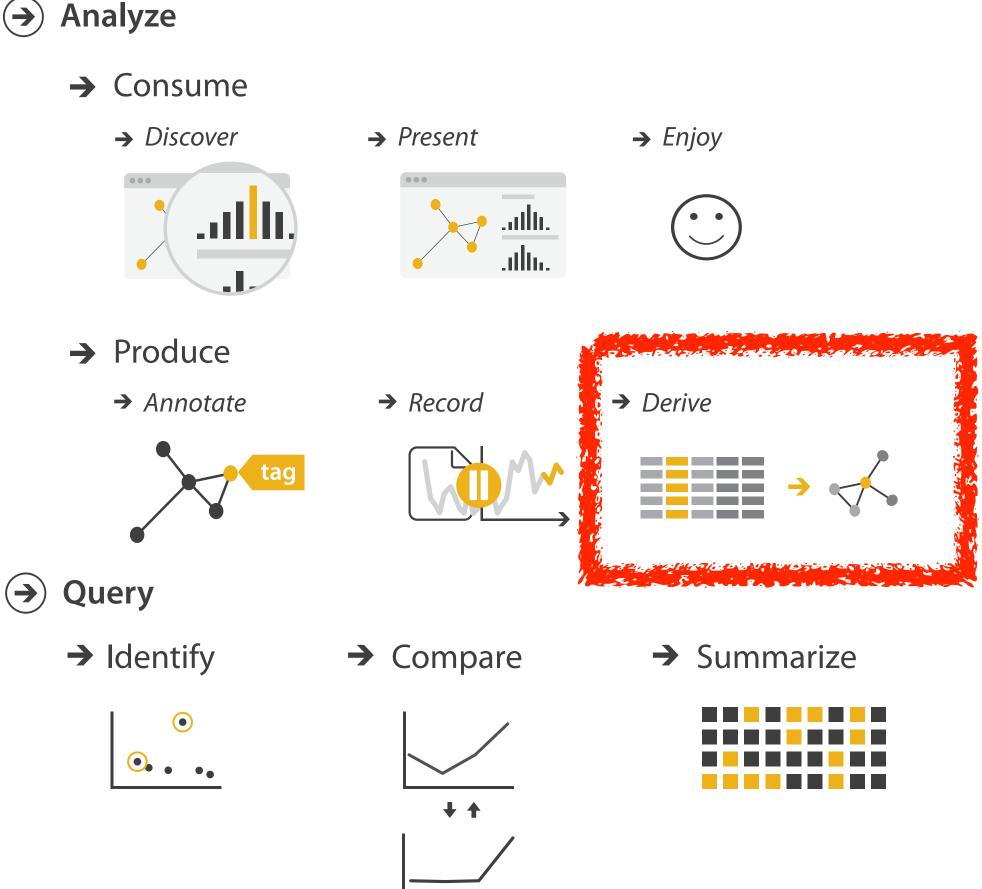

Why: Targets

→ All Data

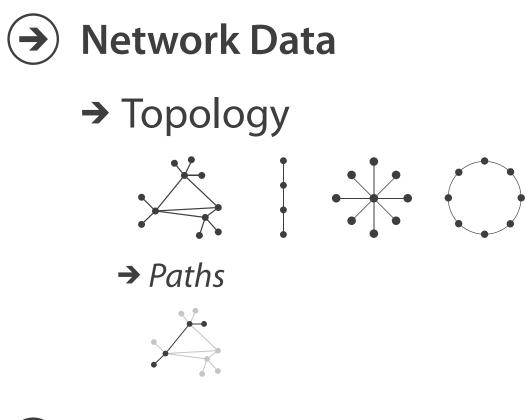

# → Trends → Outliers → Features

→ Attributes

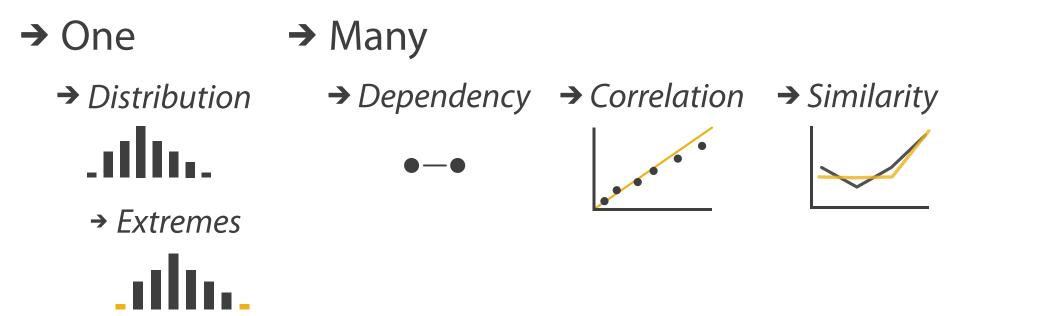

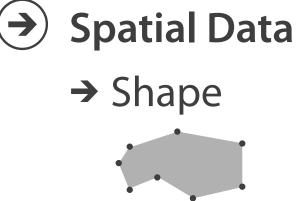

### How?

| Encode                                                               |                                                         | Manipulate                          |
|----------------------------------------------------------------------|---------------------------------------------------------|-------------------------------------|
| <ul> <li>→ Arrange</li> <li>→ Express</li> <li>→ Separate</li> </ul> | Map<br>from categorical and ordered<br>attributes       | → Change •••• ⊘ ••••                |
| → Order → Align                                                      | $\begin{array}{c}                                     $ | <ul><li>→ Select</li><li></li></ul> |
| •■■■■<br>→ Use                                                       | → Size, Angle, Curvature,                               | O Navigate                          |
|                                                                      | → Shape + ● ■ ▲                                         |                                     |
| What?                                                                | → Motion<br>Direction, Rate, Frequency,                 |                                     |
| Why?<br>How?                                                         |                                                         |                                     |

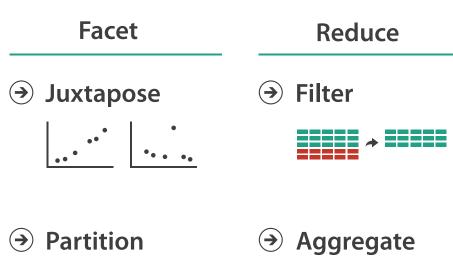

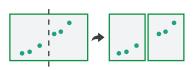

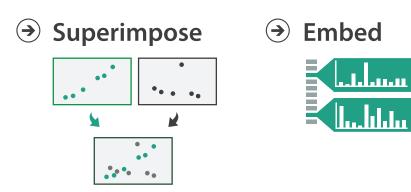

### How to encode: Arrange space, map channels

Encode

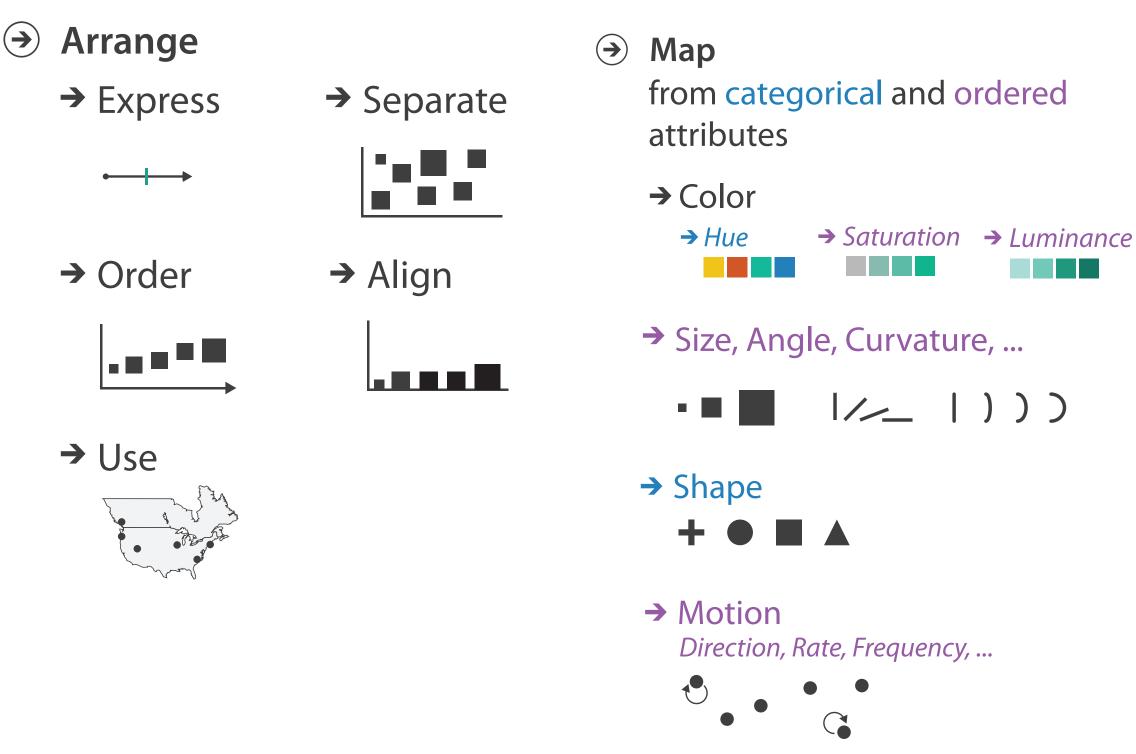

# Definitions: Marks and channels

- marks
  - -geometric primitives
- channels
  - control appearance of marks
  - can redundantly code with multiple channels

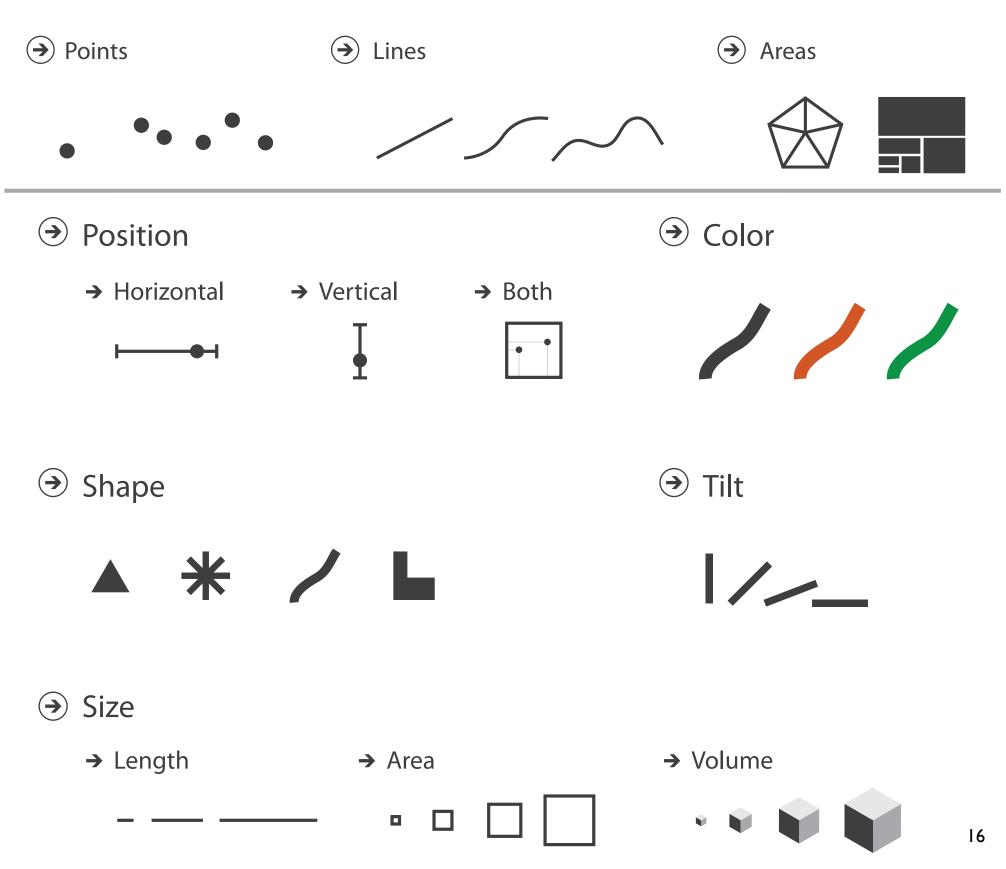

# Visual encoding

### • analyze idiom structure

-as combination of marks and channels

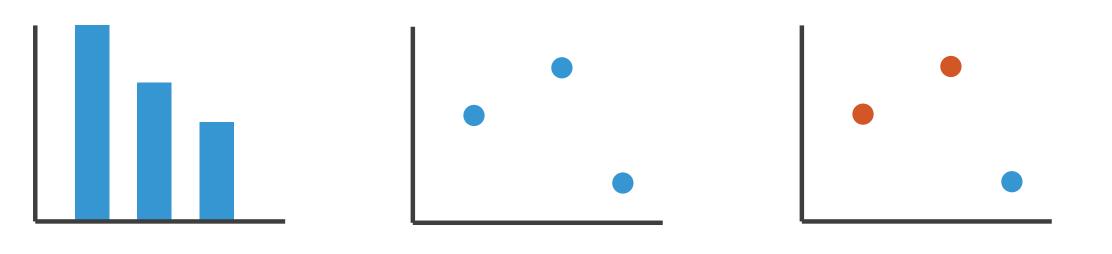

1: vertical position

2: vertical position horizontal position 3:

vertical position horizontal position color hue

mark: line

mark: point

mark: point

### 4: vertical position horizontal position color hue size (area)

mark: point

### Channels

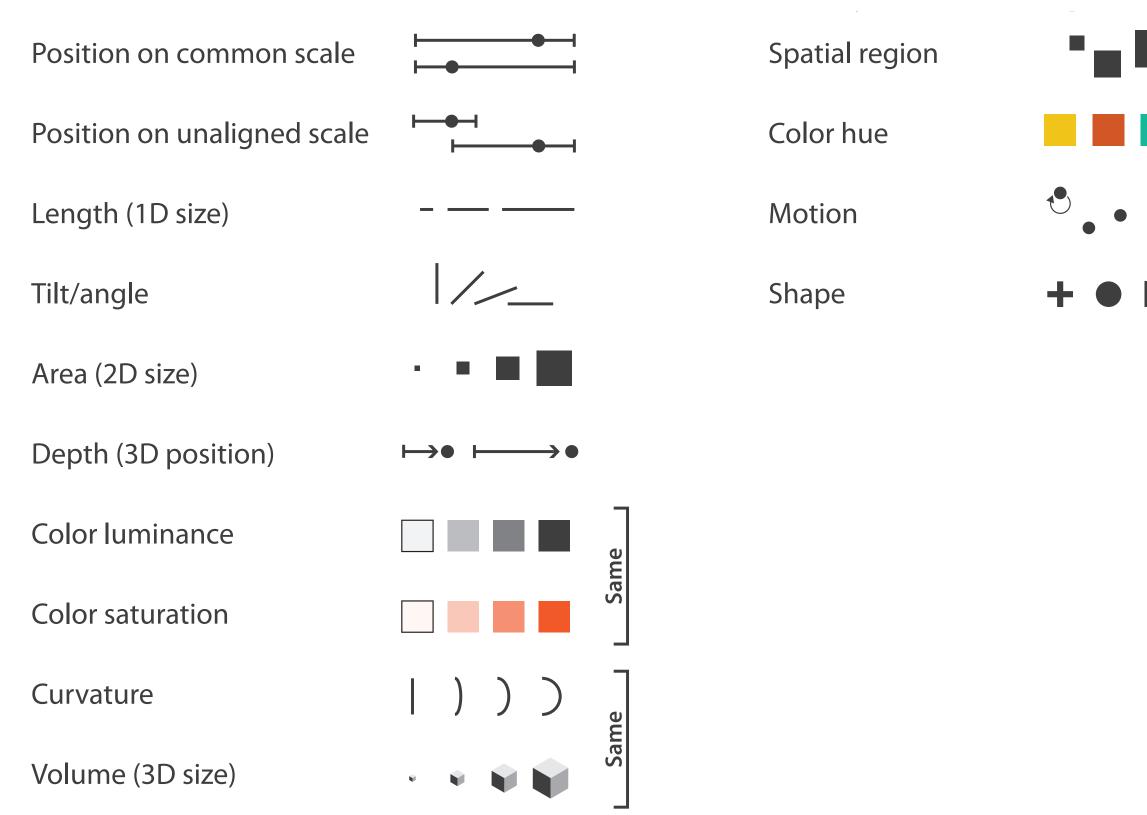

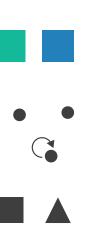

# Channels: Matching Types

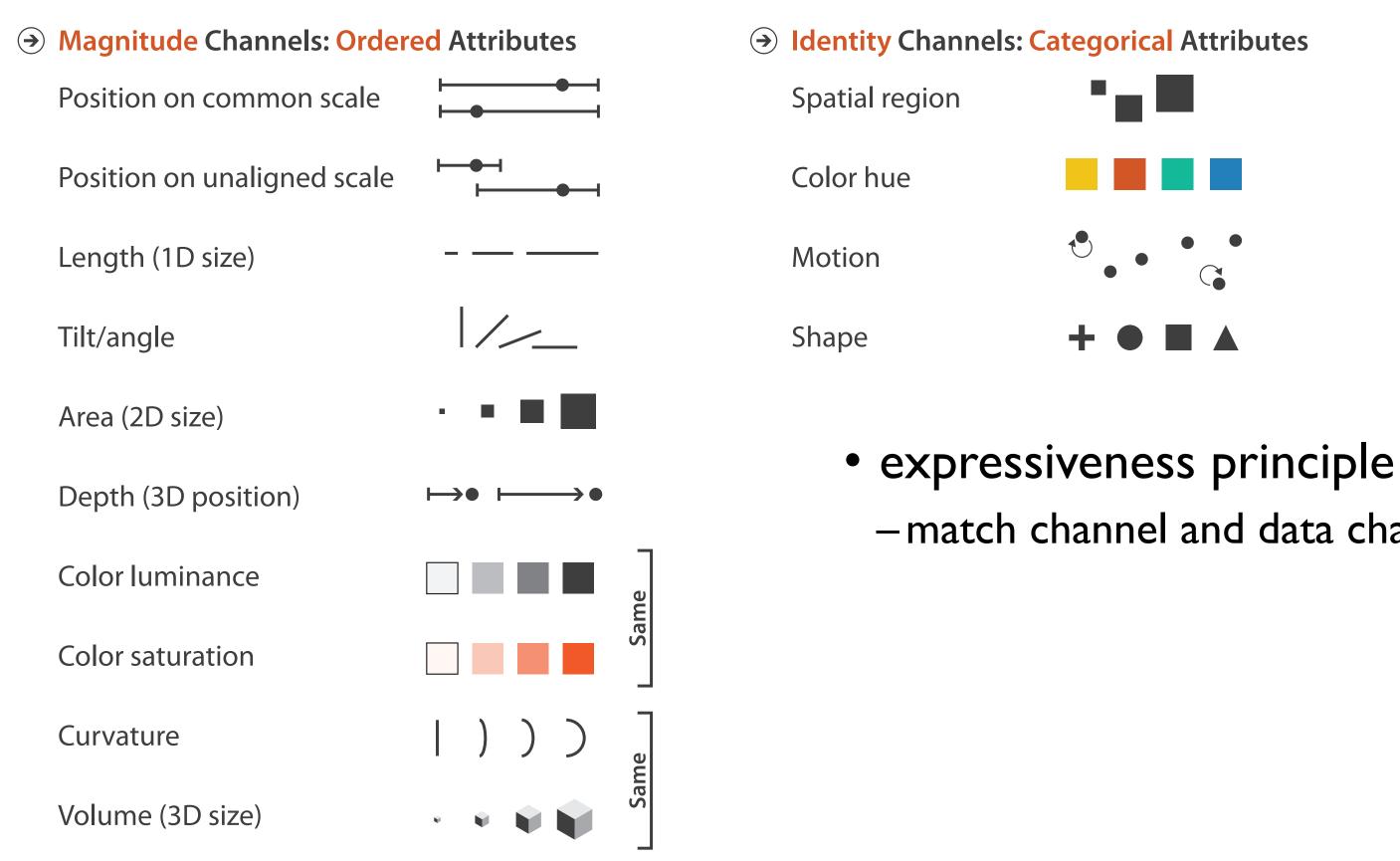

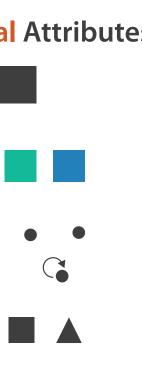

# -match channel and data characteristics

# **Channels: Rankings**

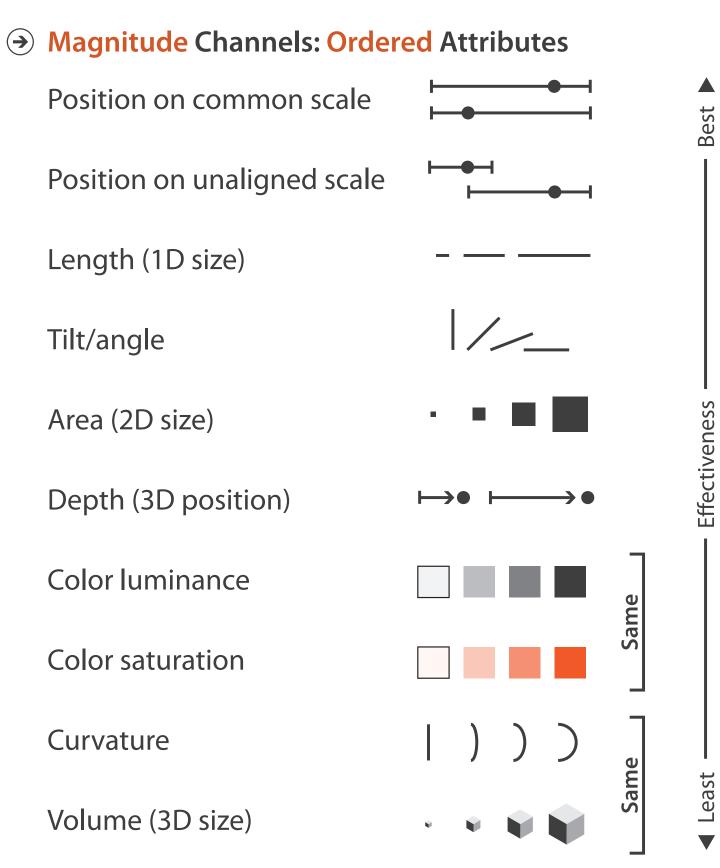

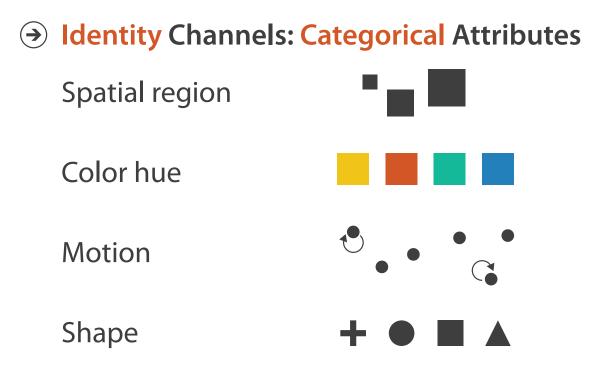

- expressiveness principle -match channel and data characteristics
- effectiveness principle
  - -encode most important attributes with highest ranked channels

## Channels: Expressiveness types and effectiveness rankings

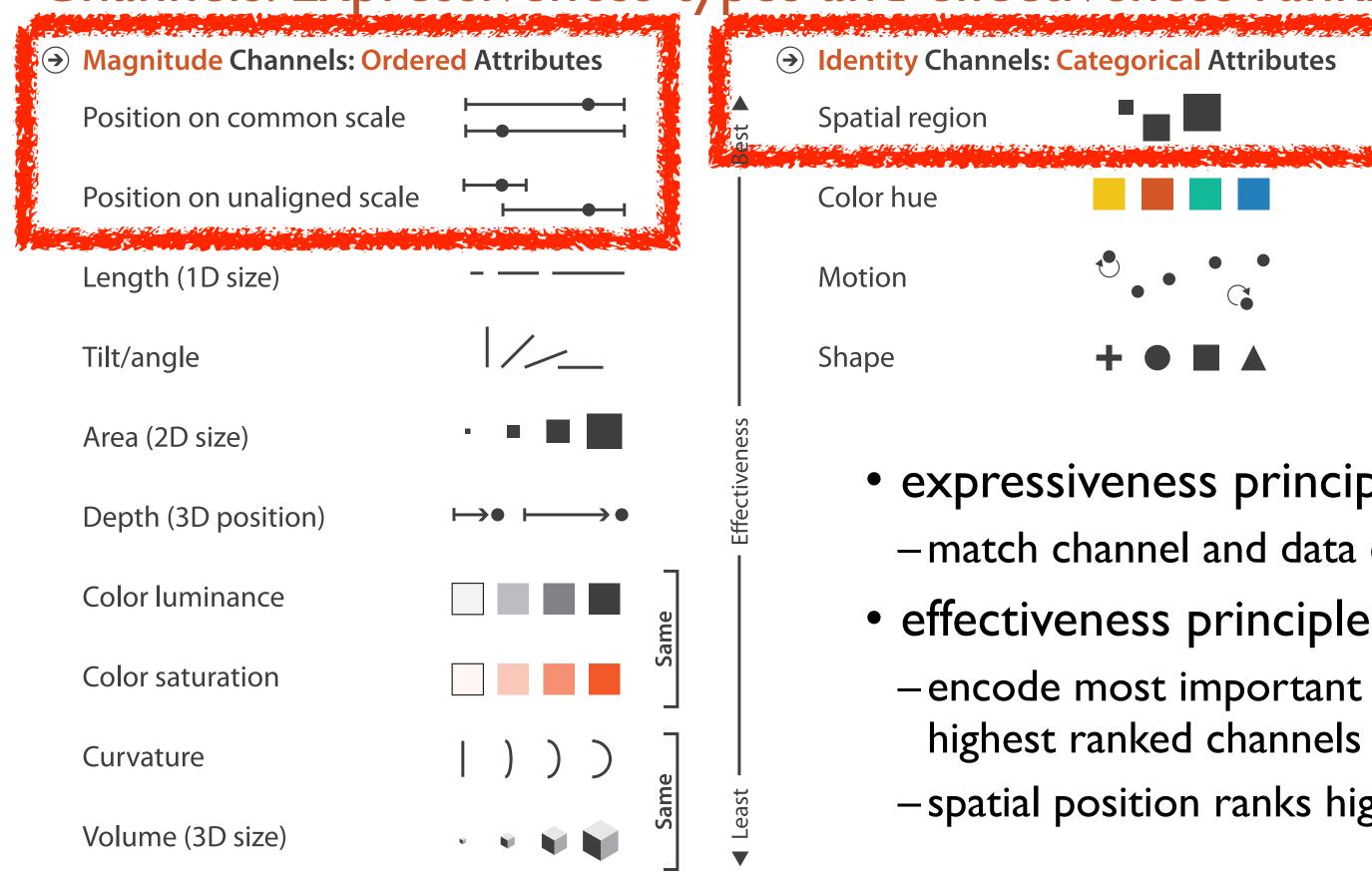

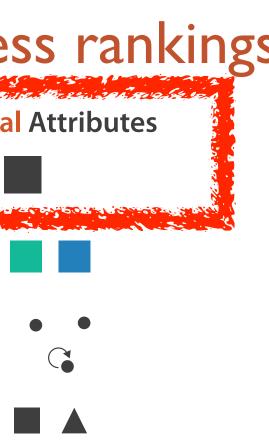

### • expressiveness principle

- -match channel and data characteristics
- -encode most important attributes with highest ranked channels
- -spatial position ranks high for both

### Accuracy: Fundamental Theory

Steven's Psychophysical Power Law: S= I<sup>N</sup>

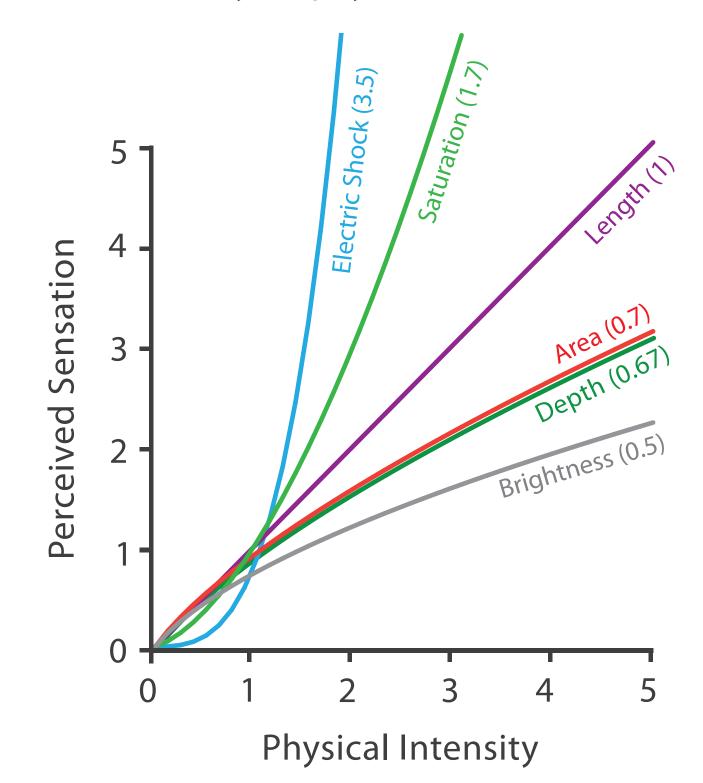

22

### Accuracy: Vis experiments

Cleveland & McGill's Results

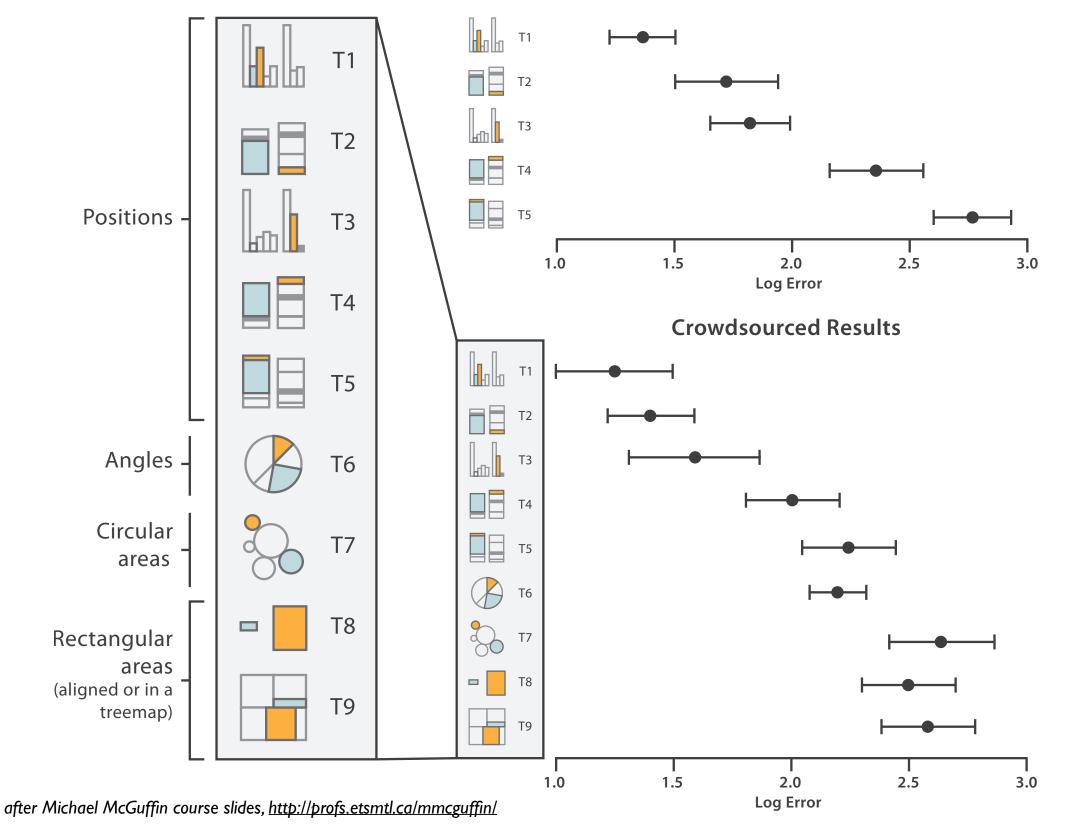

[Crowdsourcing Graphical Perception: Using Mechanical Turk to Assess Visualization Design. Heer and Bostock. Proc ACM Conf. Human Factors in Computing Systems (CHI) 2010, p. 203– 212.]

### Discriminability: How many usable steps?

• must be sufficient for number of attribute levels to show

-linewidth: few bins but salient

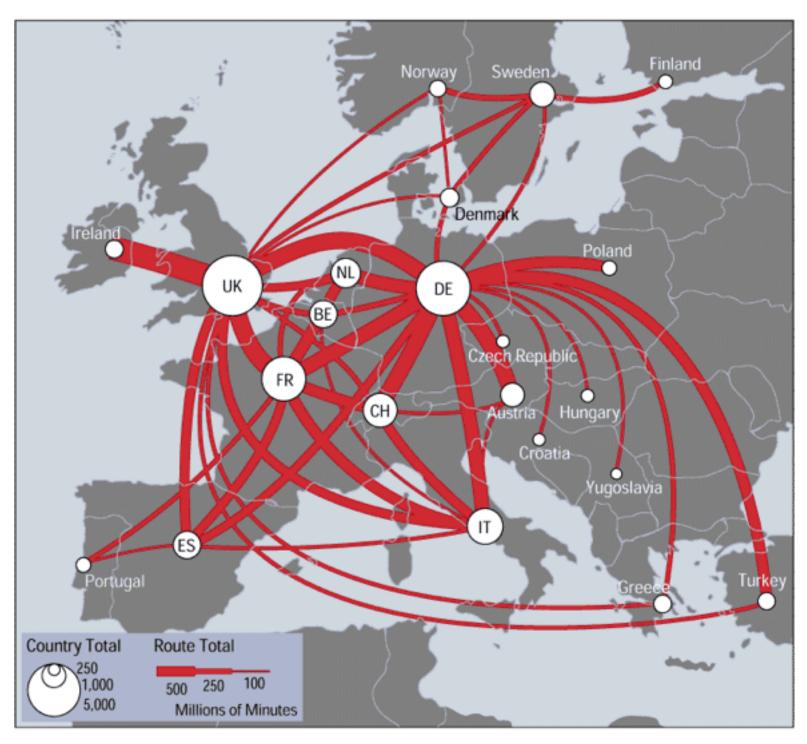

[mappa.mundi.net/maps/maps 014/telegeography.html]

Separability vs. Integrality

Position + Hue (Color)

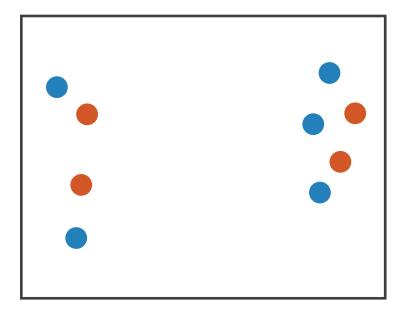

Fully separable

Size + Hue (Color)

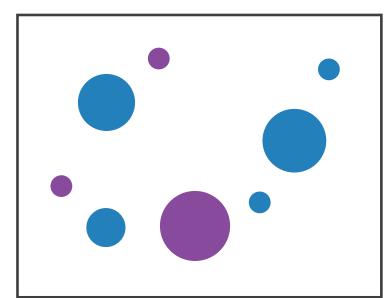

Width + Height

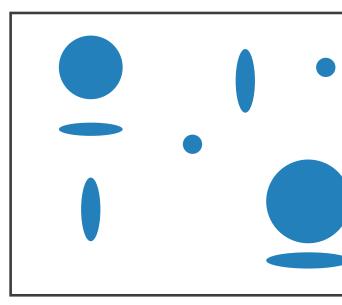

Some interference

Some/significant interference

2 groups each

2 groups each

3 groups total: integral area

### Red + Green

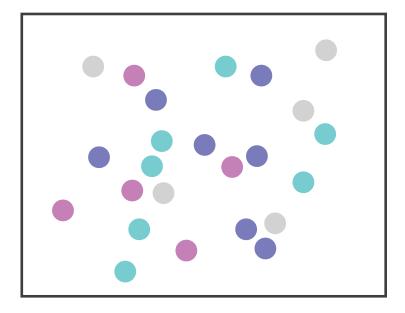

### Major interference

### 4 groups total: integral hue

# Grouping

- containment
- connection

### **Marks as Links**

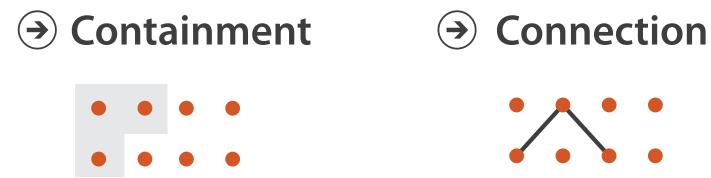

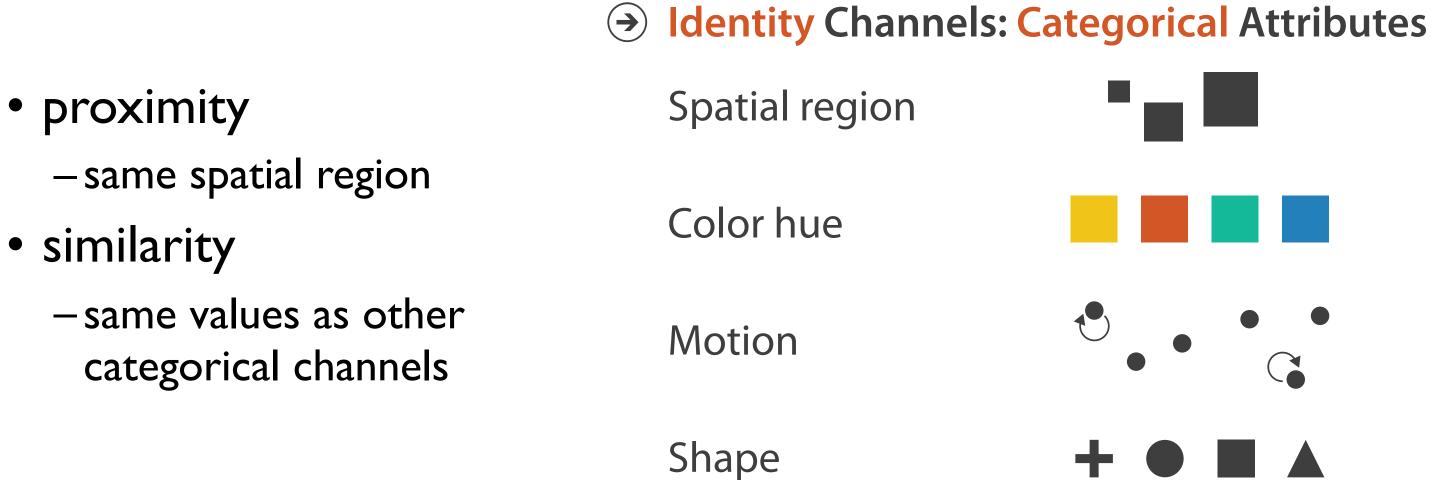

# Idiom design choices: Encode

Encode

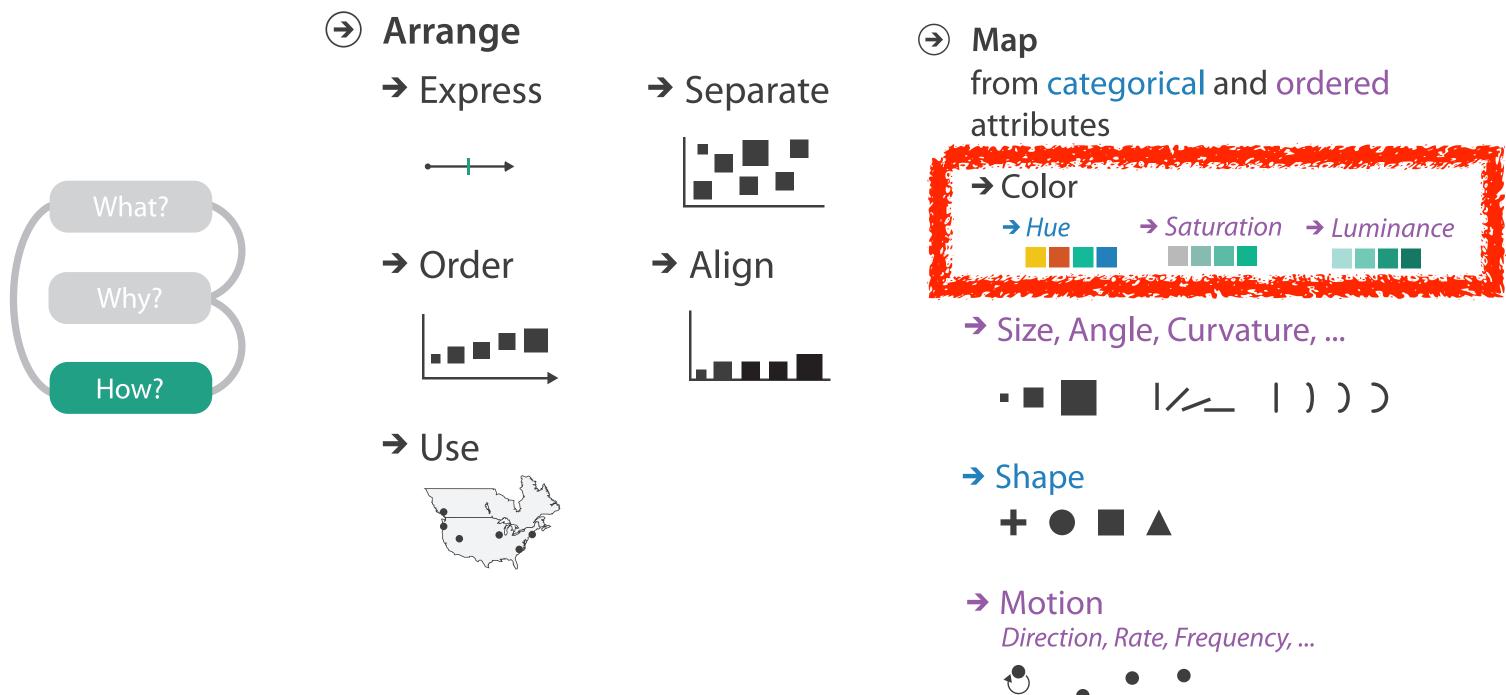

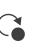

### Categorical vs ordered color

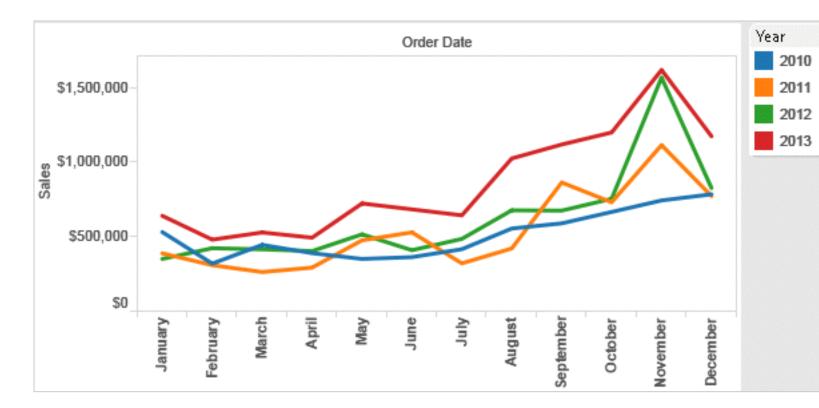

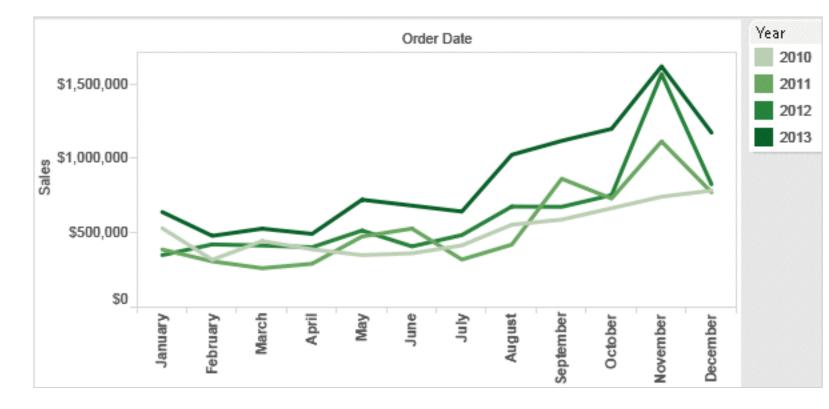

Annual sales by state

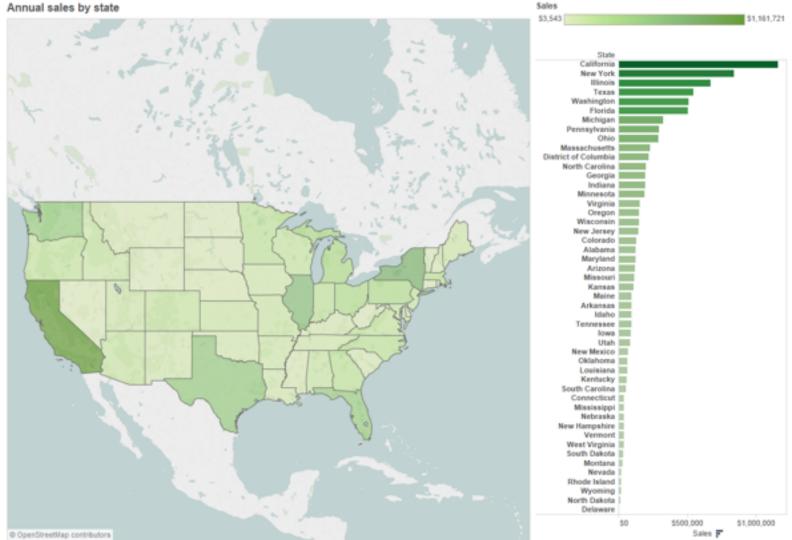

Stone.Tableau Customer Conference 2014.]

# [Seriously Colorful: Advanced Color Principles & Practices.

## Decomposing color

- first rule of color: do not talk about color! -color is confusing if treated as monolithic
- decompose into three channels
  - -ordered can show magnitude
    - luminance: how bright
    - saturation: how colorful
  - -categorical can show identity
    - hue: what color
- channels have different properties

-what they convey directly to perceptual system

-how much they can convey: how many discriminable bins can we use?

| Luminance  |  |  |
|------------|--|--|
| Saturation |  |  |
| Hue        |  |  |

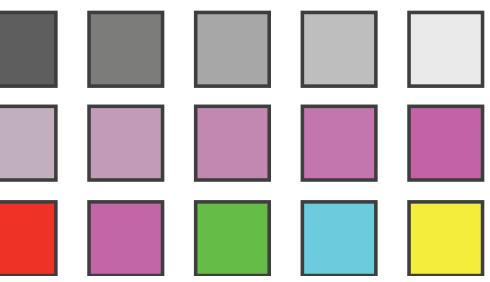

## Categorical color: limited number of discriminable bins

- human perception built on relative comparisons

   great if color contiguous
   surprisingly bad for absolute comparisons
- noncontiguous small regions of color
  - -fewer bins than you want
  - -rule of thumb: 6-12 bins, including background and highlights

-alternatives? this afternoon!

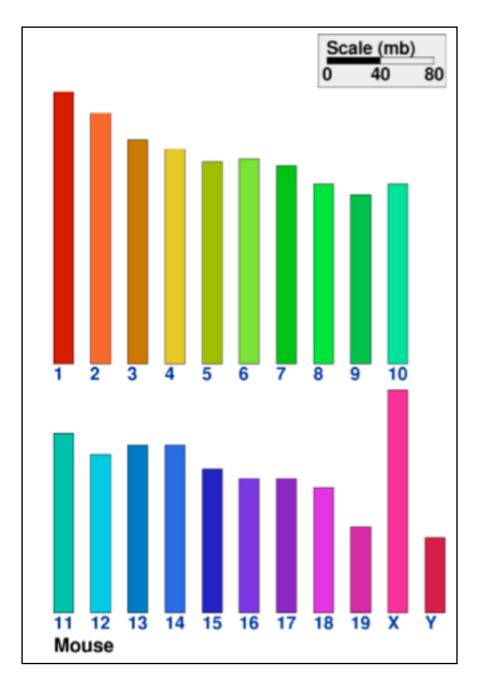

[Cinteny: flexible analysis and visualization of synteny and genome rearrangements in multiple organisms. Sinha and Meller. BMC Bioinformatics, 8:82, 2007.]

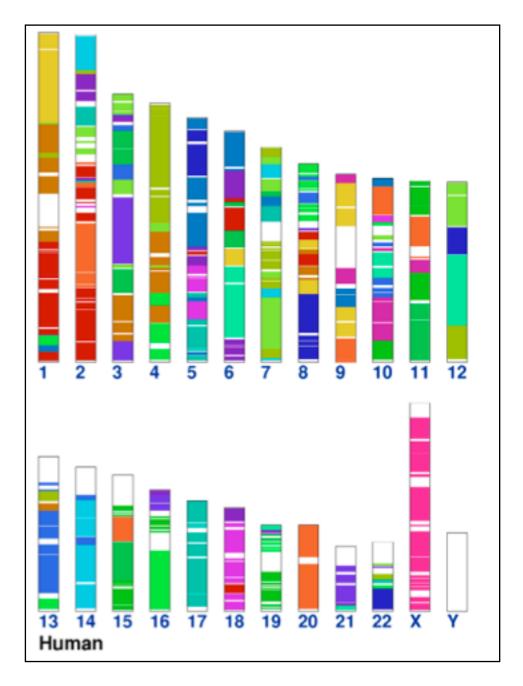

### ColorBrewer

- <u>http://www.colorbrewer2.org</u>
- saturation and area example: size affects salience!

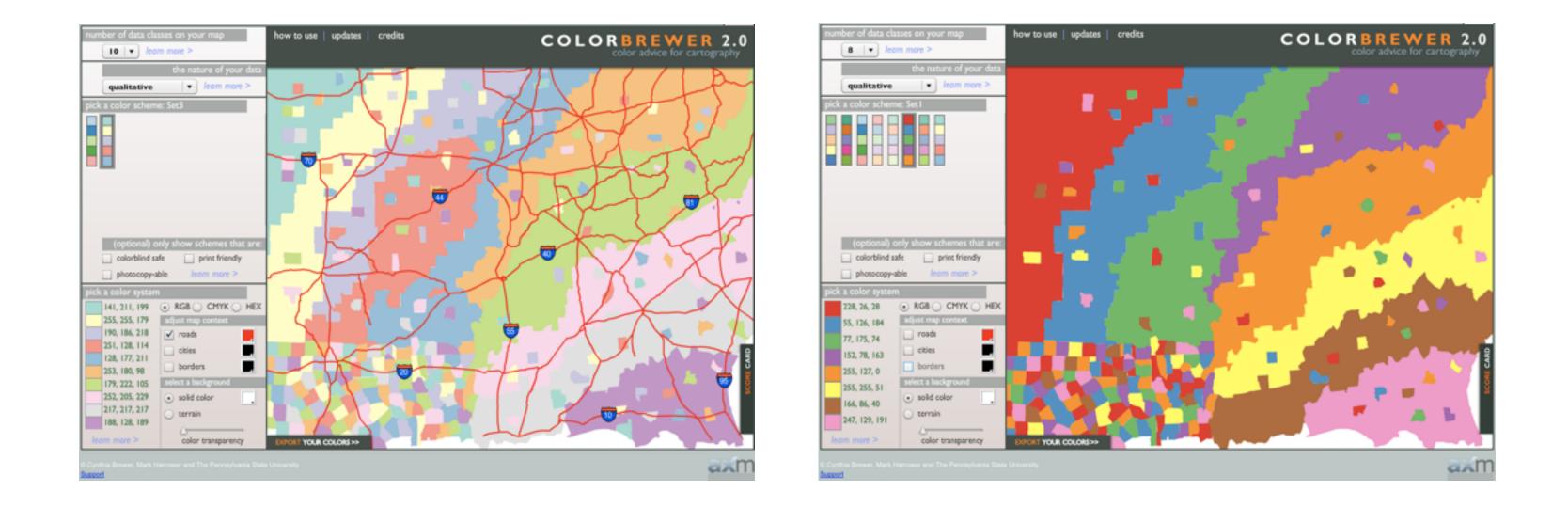

### problems

- -perceptually unordered
- -perceptually nonlinear
- benefits
  - -fine-grained structure visible and nameable

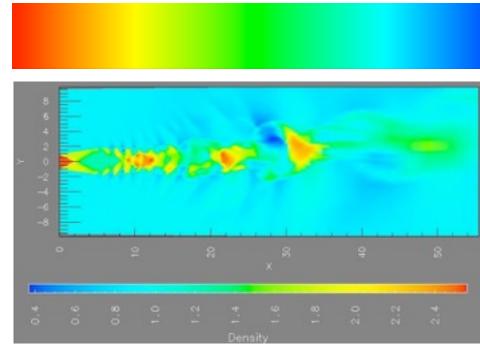

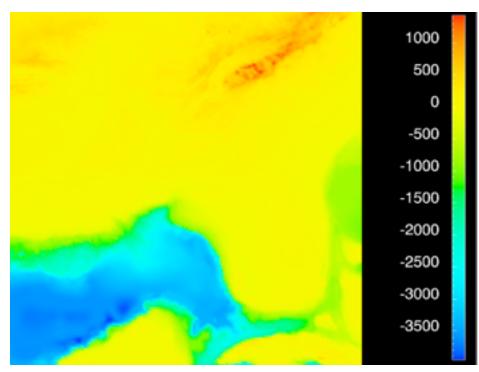

[Transfer Functions in Direct Volume Rendering: Design, Interface, Interaction. Kindlmann. SIGGRAPH 2002 Course Notes]

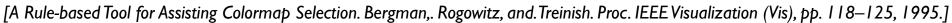

[Why Should Engineers Be Worried About Color? Treinish and Rogowitz 1998. http://www.research.ibm.com/people/I/Iloydt/color/color.HTM]

### problems

- -perceptually unordered
- -perceptually nonlinear
- benefits
  - -fine-grained structure visible and nameable
- alternatives
  - -large-scale structure: fewer hues

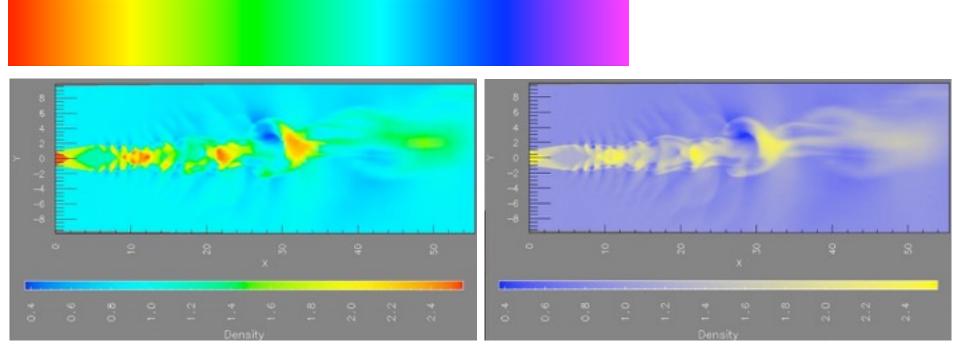

[A Rule-based Tool for Assisting Colormap Selection. Bergman,. Rogowitz, and. Treinish. Proc. IEEE Visualization (Vis), pp. 118–125, 1995.]

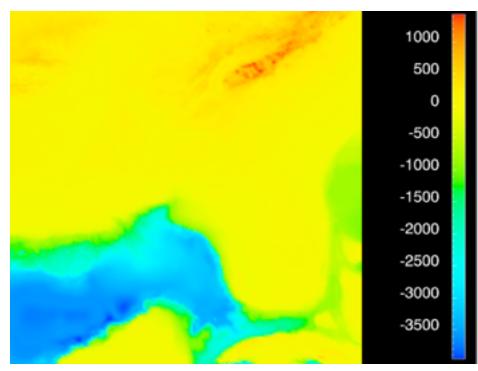

[Transfer Functions in Direct Volume Rendering: Design, Interface, Interaction. Kindlmann. SIGGRAPH 2002 Course Notes]

[Why Should Engineers Be Worried About Color? Treinish and Rogowitz 1998. http://www.research.ibm.com/people/I/Iloydt/color/color.HTM]

### • problems

- -perceptually unordered
- -perceptually nonlinear
- benefits
  - fine-grained structure visible and nameable
- alternatives
  - –large-scale structure: fewer hues
  - –fine structure: multiple hues with monotonically increasing luminance [eg viridis R/python]

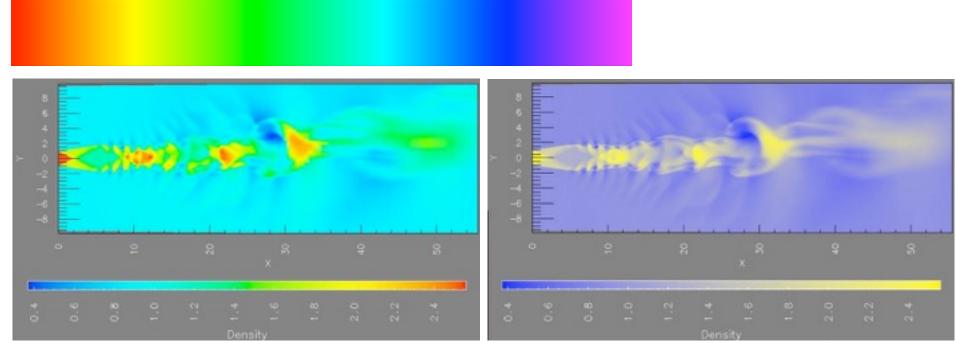

[A Rule-based Tool for Assisting Colormap Selection. Bergman,. Rogowitz, and. Treinish. Proc. IEEE Visualization (Vis), pp. 118–125, 1995.]

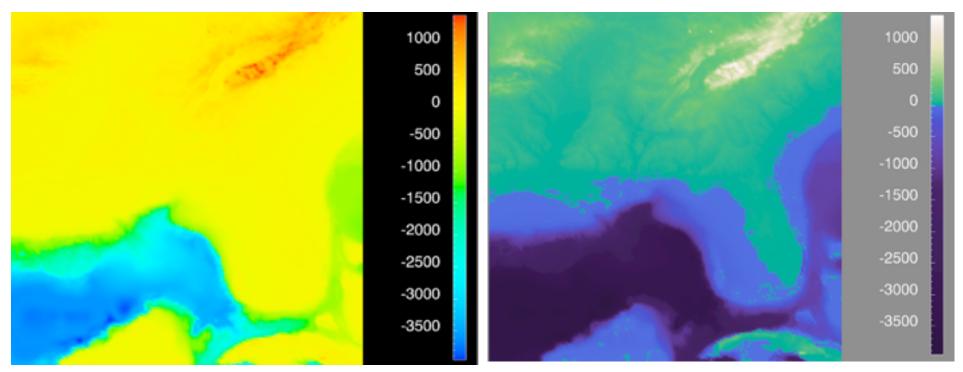

[Why Should Engineers Be Worried About Color? Treinish and Rogowitz 1998. http://www.research.ibm.com/people/l/lloydt/color/color.HTM]

[Transfer Functions in Direct Volume Rendering: Design, Interface, Interaction. Kindlmann. SIGGRAPH 2002 Course Notes]

### Viridis

 colorful, perceptually uniform, colorblind-safe, monotonically increasing luminance

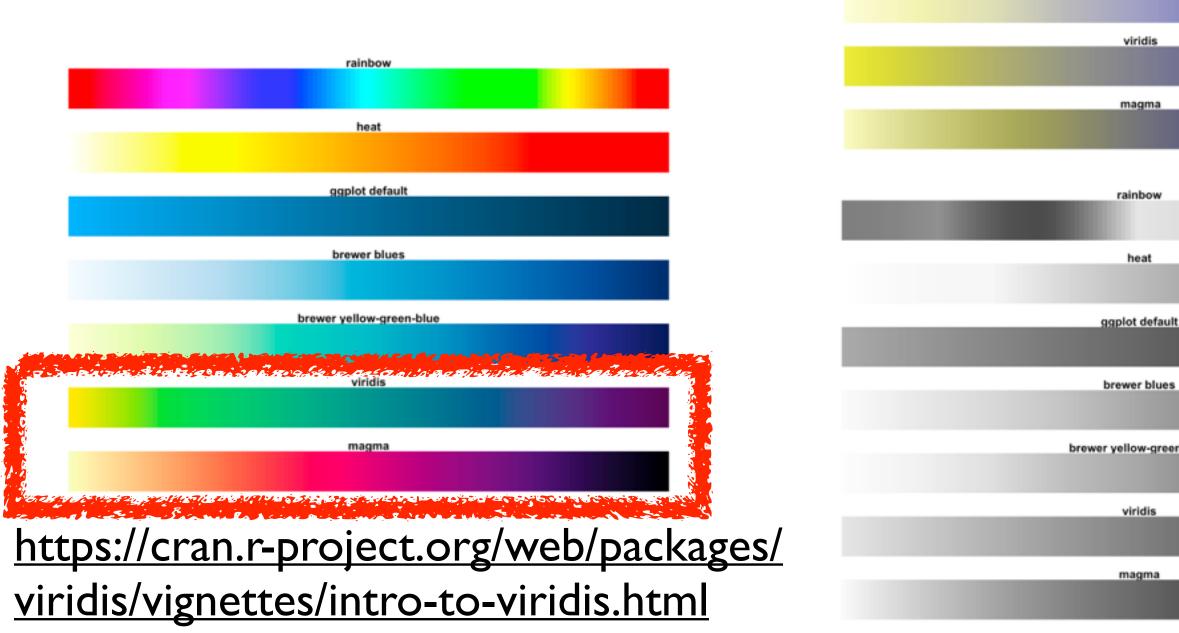

heat

ggplot defaul

brewer blues

brewer yellow-gree

| 2      |  |  |  |  |
|--------|--|--|--|--|
|        |  |  |  |  |
|        |  |  |  |  |
|        |  |  |  |  |
| n-blue |  |  |  |  |
|        |  |  |  |  |
|        |  |  |  |  |
|        |  |  |  |  |
|        |  |  |  |  |
|        |  |  |  |  |
|        |  |  |  |  |
|        |  |  |  |  |
|        |  |  |  |  |
|        |  |  |  |  |
|        |  |  |  |  |
|        |  |  |  |  |
|        |  |  |  |  |
|        |  |  |  |  |
|        |  |  |  |  |
| n-blue |  |  |  |  |
|        |  |  |  |  |
|        |  |  |  |  |
|        |  |  |  |  |
|        |  |  |  |  |
|        |  |  |  |  |

### • problems

- -perceptually unordered
- -perceptually nonlinear
- benefits
  - fine-grained structure visible and nameable
- alternatives
  - –large-scale structure: fewer hues
  - -fine structure: multiple hues with monotonically increasing luminance [eg viridis R/python]
  - -segmented rainbows for binned or categorical

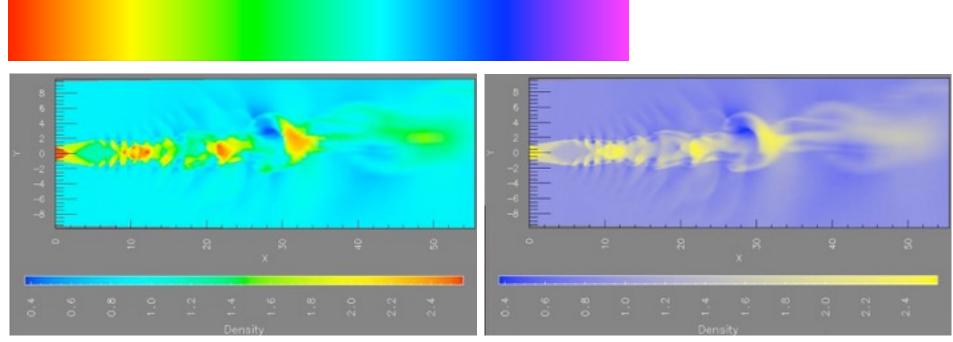

[A Rule-based Tool for Assisting Colormap Selection. Bergman,. Rogowitz, and. Treinish. Proc. IEEE Visualization (Vis), pp. 118–125, 1995.]

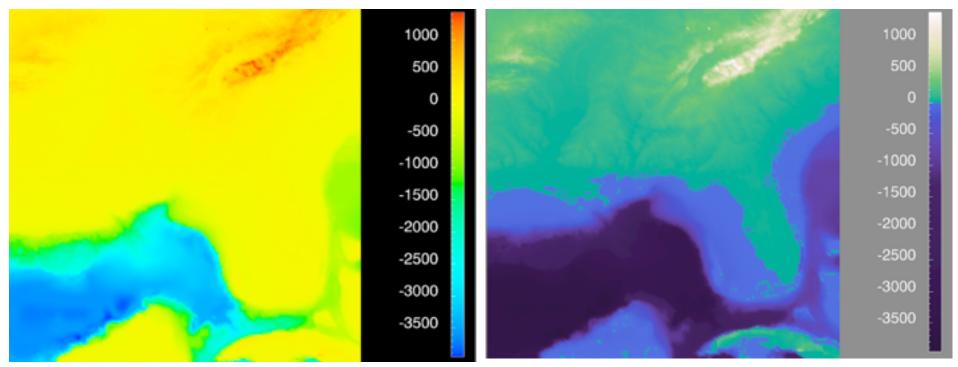

[Why Should Engineers Be Worried About Color? Treinish and Rogowitz 1998. http://www.research.ibm.com/people/I/lloydt/color/color.HTM]

[Transfer Functions in Direct Volume Rendering: Design, Interface, Interaction. Kindlmann. SIGGRAPH 2002 Course Notes]

#### How?

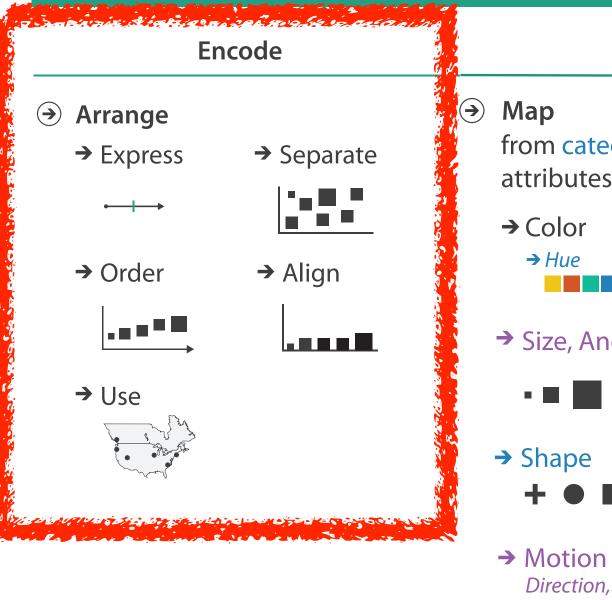

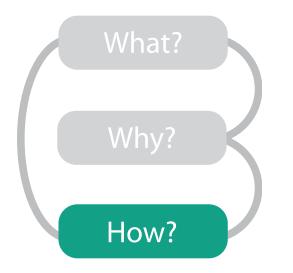

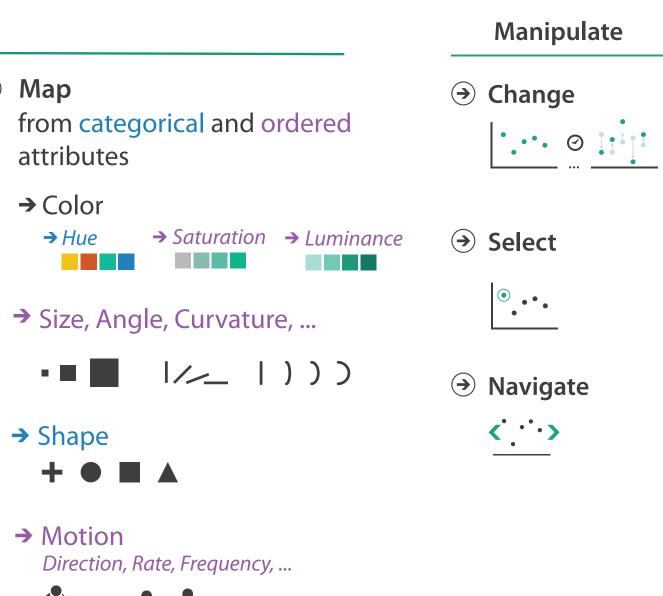

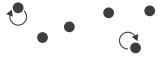

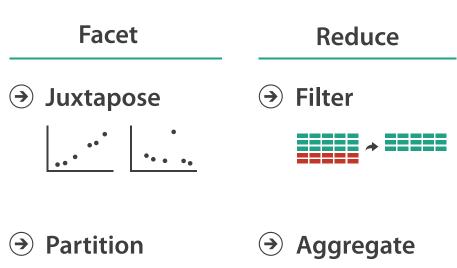

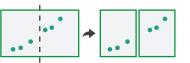

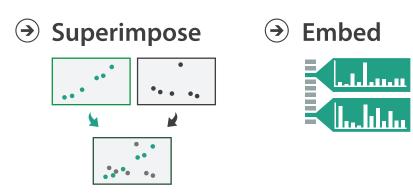

#### Encode tables: Arrange space

Encode

- → Arrange
  - → Express
  - → Order

→ Align

→ Separate

....

38

## Arrange tables

**Express Values** 

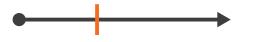

Separate, Order, Align Regions  $( \rightarrow)$ 

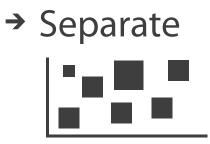

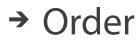

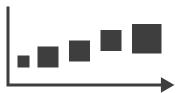

→ Align

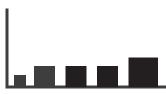

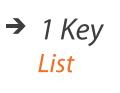

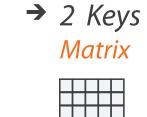

 $\rightarrow$  3 Keys Volume

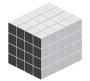

 $\rightarrow$  Many Keys

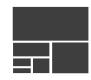

**Axis Orientation**  $(\rightarrow)$ 

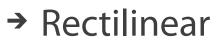

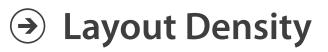

→ Dense

**Recursive Subdivision** 

# → Parallel

→ Radial

#### → Space-Filling

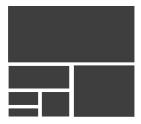

#### Keys and values

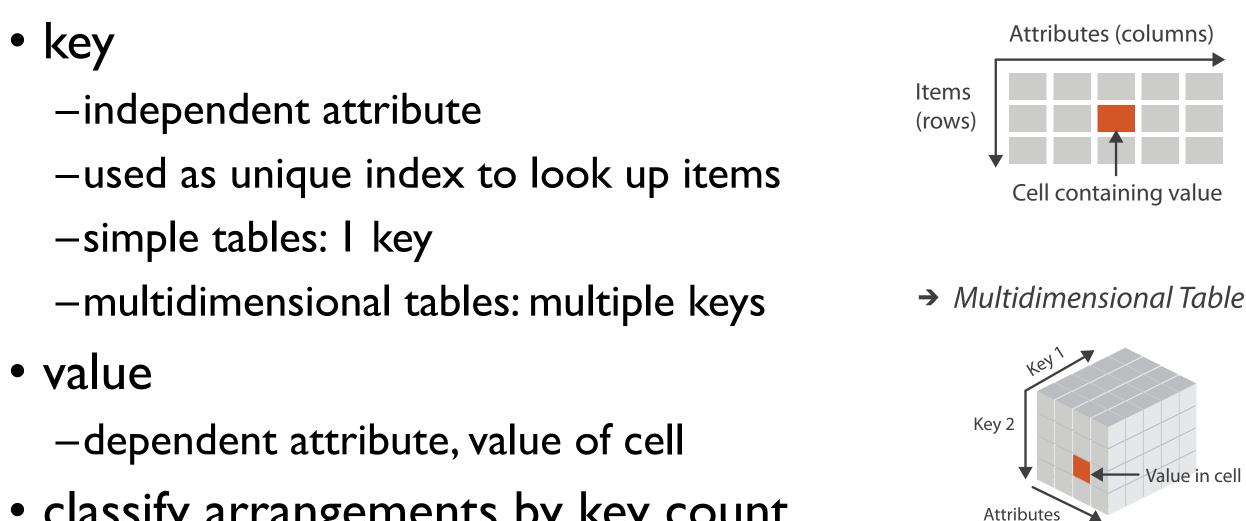

 classify arrangements by key count -0, 1, 2, many...

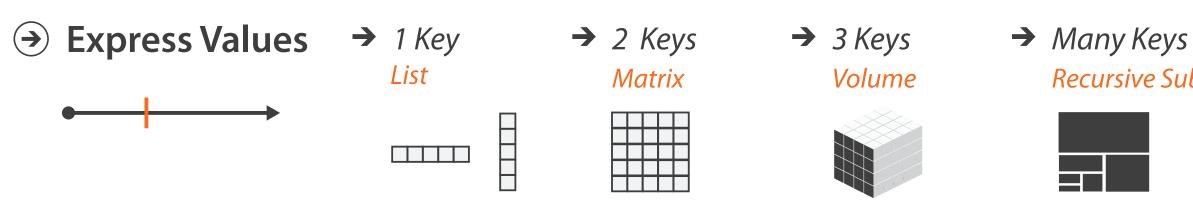

→ Tables

**Recursive Subdivision** 

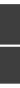

0 Keys

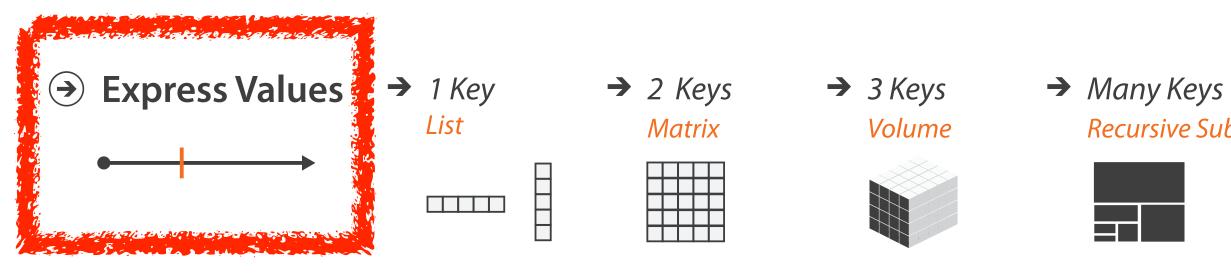

## **Recursive Subdivision**

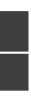

## Idiom: scatterplot

- express values

   quantitative attributes
- no keys, only values

-data

- 2 quant attribs
- -mark: points
- -channels
  - horiz + vert position
- -tasks
  - find trends, outliers, distribution, correlation, clusters
- -scalability
  - hundreds of items

[A layered grammar of graphics. Wickham. Journ. Computational and Graphical Statistics 19:1 (2010), 3–28.]

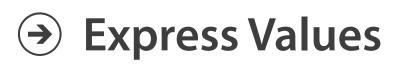

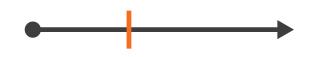

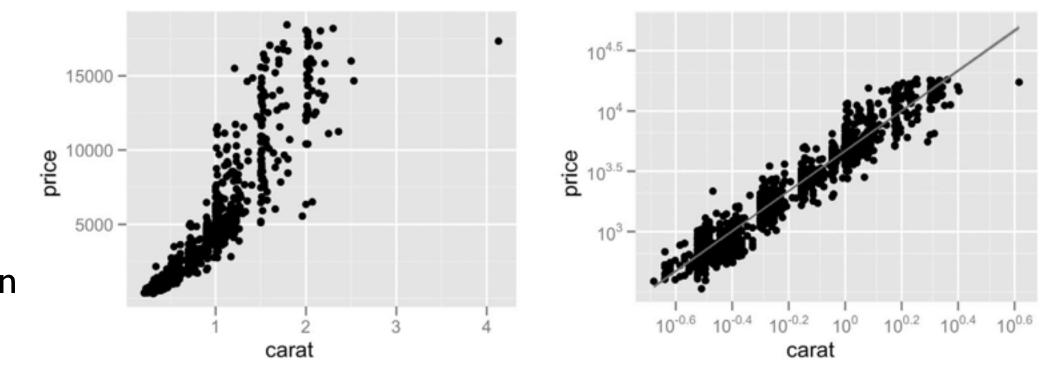

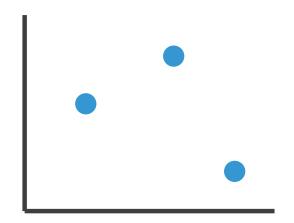

42

#### Some keys

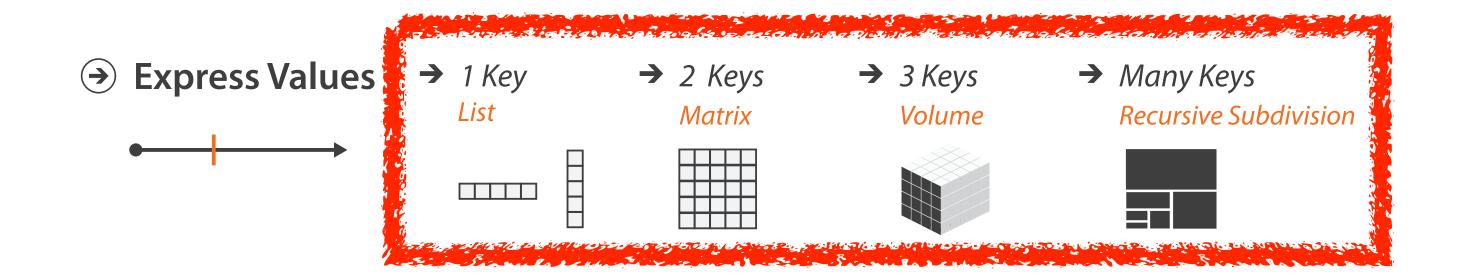

## Some keys: Categorical regions

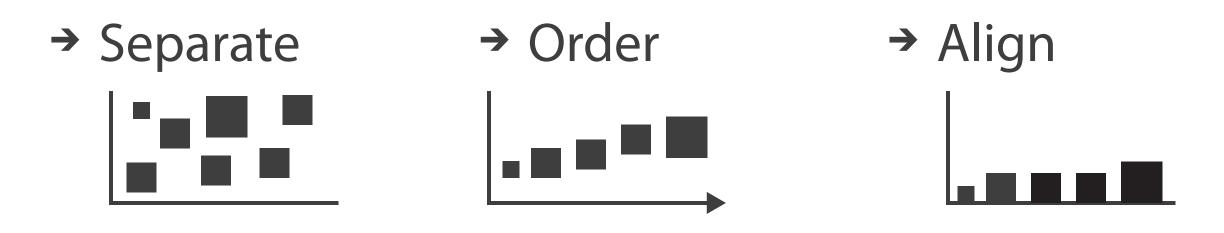

- regions: contiguous bounded areas distinct from each other -using space to separate (proximity)
  - -following expressiveness principle for categorical attributes
- use ordered attribute to order and align regions

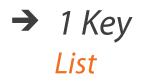

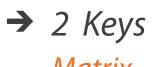

Matrix

 $\rightarrow$  3 Keys Volume

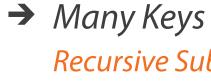

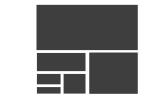

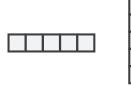

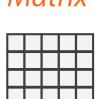

**Recursive Subdivision** 

## Idiom: bar chart

- ne key, one value
  data
  I categ attrib, I quant attrib • one key, one value -data

  - -mark: lines
  - -channels
    - length to express quant value
    - spatial regions: one per mark
      - separated horizontally, aligned vertically
      - ordered by quant attrib
        - by label (alphabetical), by length attrib (data-driven) **>>**

-task

- compare, lookup values
- -scalability
  - dozens to hundreds of levels for key attrib

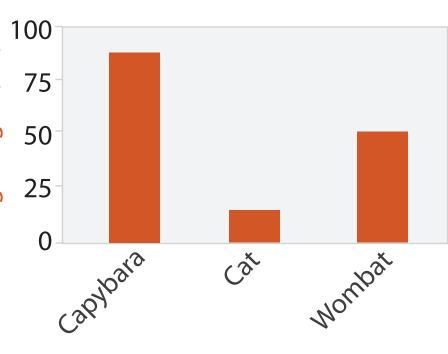

Animal Type

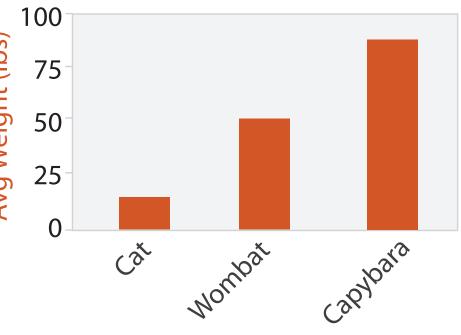

Animal Type

#### Separated and Aligned but not Ordered

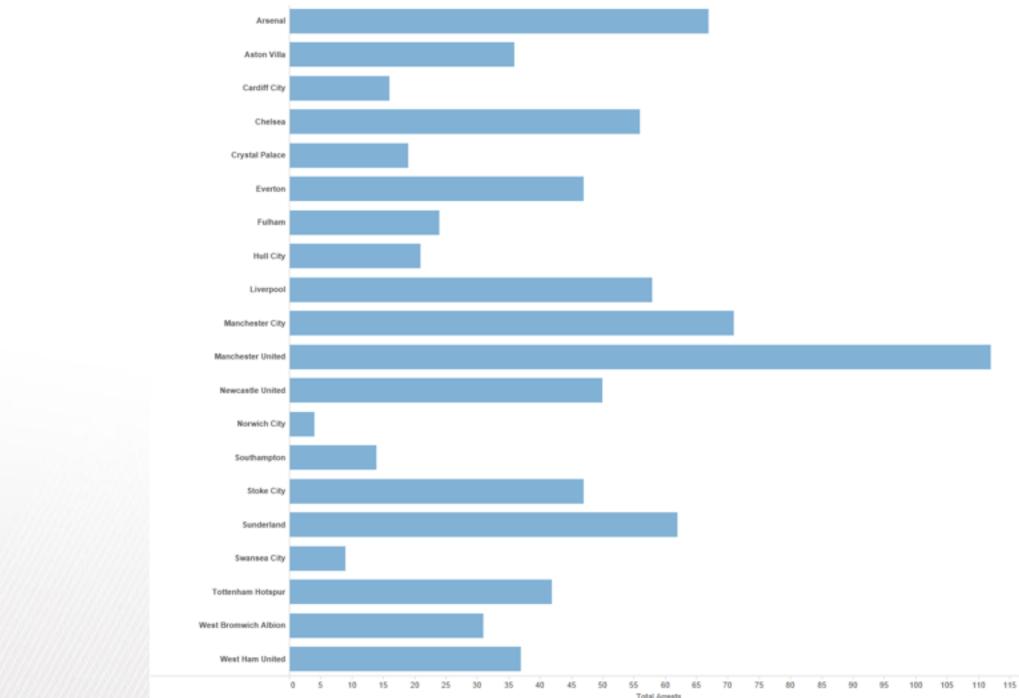

LIMITATION: Hard to know rank. What's the 4<sup>th</sup> most? The 7<sup>th</sup>?

[Slide courtesy of Ben Jones]

#### Separated, Aligned and Ordered

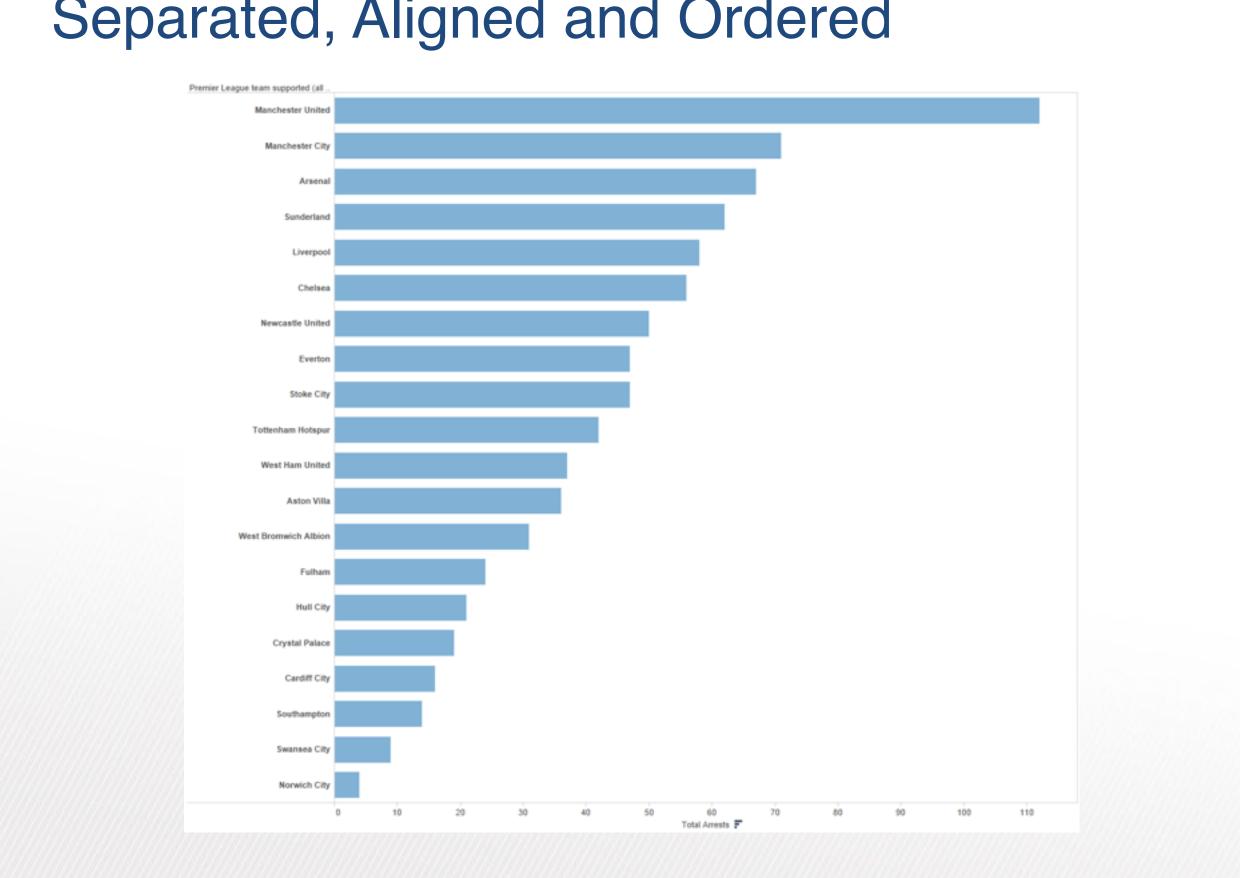

[Slide courtesy of Ben Jones]

#### Separated but not Ordered or Aligned

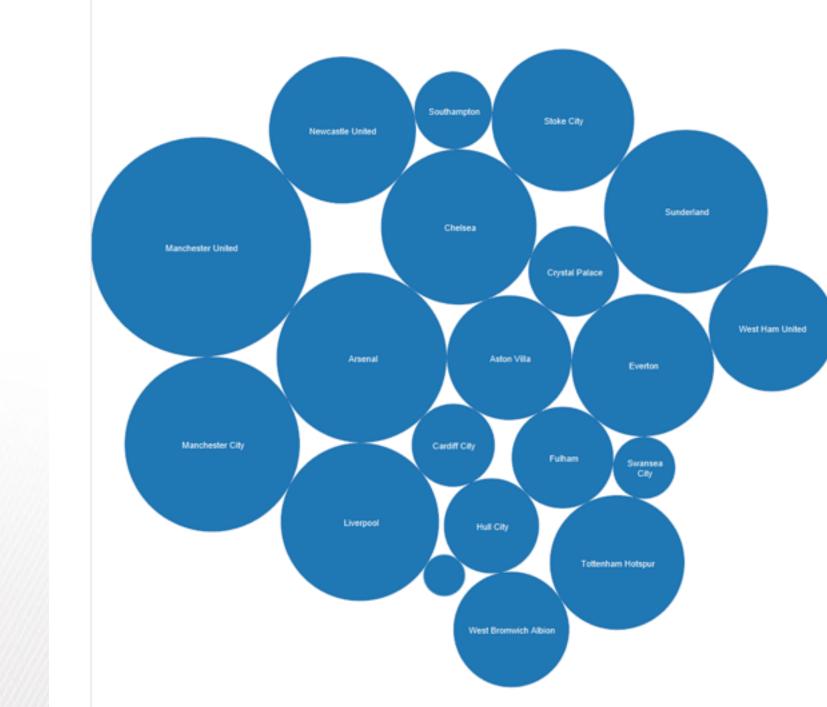

#### LIMITATION: Hard to make comparisons

[Slide courtesy of Ben Jones]

## Idiom: line chart / dot plot

• one key, one value

-data

- 2 quant attribs
- -mark: points
  - line connection marks between them
- -channels
  - aligned lengths to express quant value
  - separated and ordered by key attrib into horizontal regions
- -task
  - find trend
    - connection marks emphasize ordering of items along key axis by explicitly showing relationship between one item and the next
- -scalability
  - hundreds of key levels, hundreds of value levels

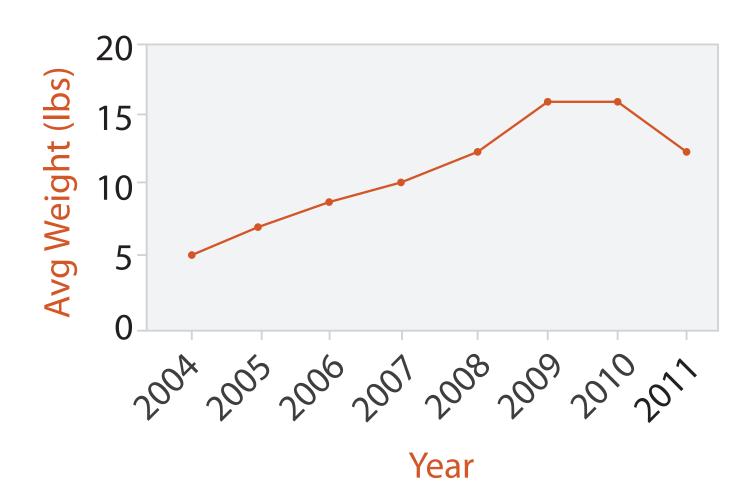

#### Choosing bar vs line charts

- depends on type of key attrib
  - -bar charts if categorical -line charts if ordered
- do not use line charts for categorical key attribs
  - -violates expressiveness principle
    - implication of trend so strong that it overrides semantics!
      - "The more male a person is, the taller he/she is"

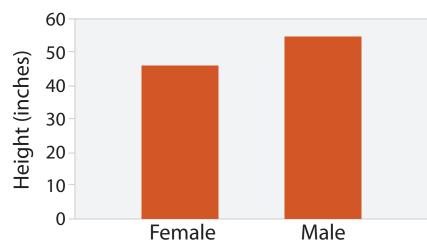

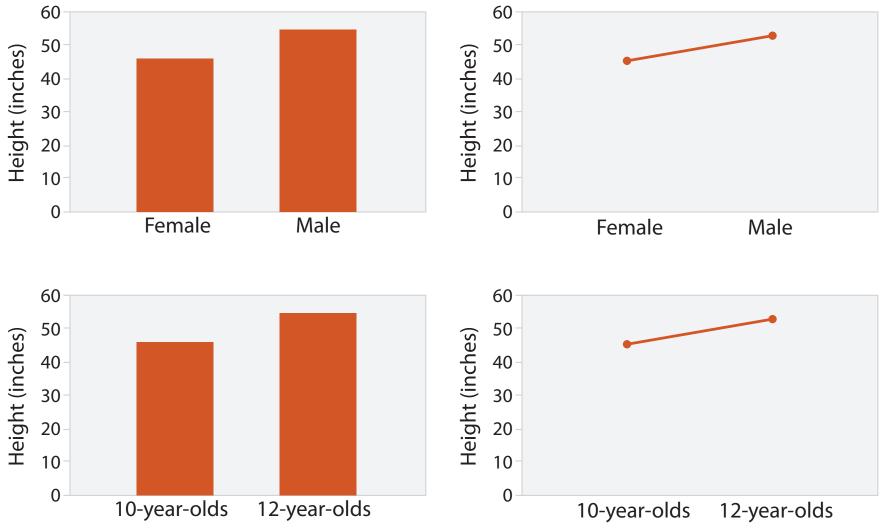

1073-1079.]

#### after [Bars and Lines: A Study of Graphic Communication. Zacks and Tversky. Memory and Cognition 27:6 (1999),

2 Keys

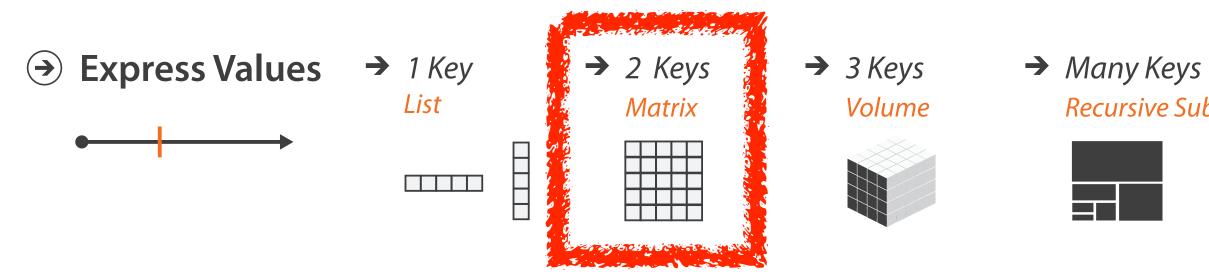

## **Recursive Subdivision**

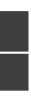

## Idiom: heatmap

- two keys, one value
  - -data
    - 2 categ attribs (gene, experimental condition)
    - I quant attrib (expression levels)
  - -marks: area
    - separate and align in 2D matrix

       indexed by 2 categorical attributes
  - -channels
    - color by quant attrib
      - (ordered diverging colormap)

-task

- find clusters, outliers
- -scalability
  - IM items, 100s of categ levels, ~10 quant attrib levels

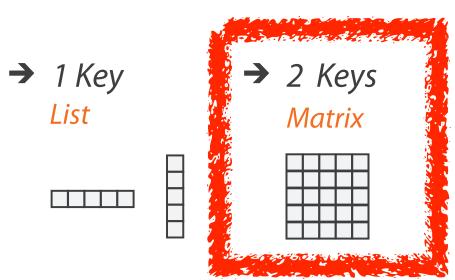

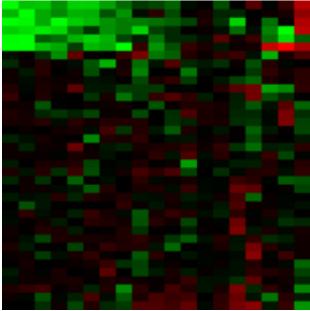

#### Many Keys Recursive Subdivision

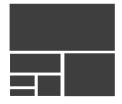

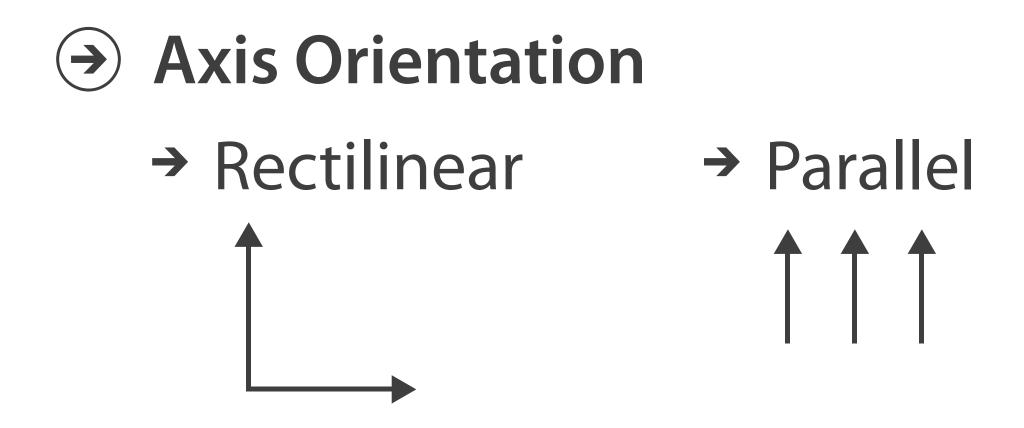

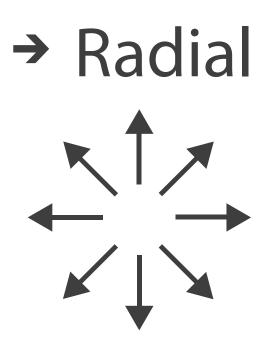

### Idioms: pie chart, polar area chart

#### • pie chart

- -area marks with angle channel
- -accuracy: angle/area less accurate than line length
  - arclength also less accurate than line length
- polar area chart

-area marks with length channel -more direct analog to bar charts

• data

- I categ key attrib, I quant value attrib

• task

-part-to-whole judgements

[A layered grammar of graphics. Wickham. Journ. Computational and Graphical Statistics 19:1 (2010), 3–28.]

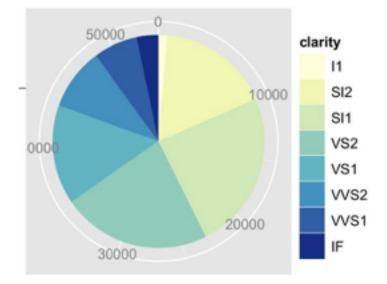

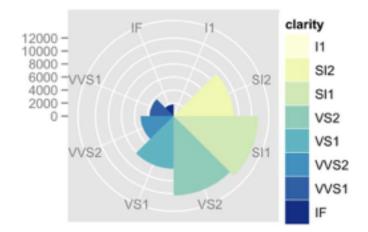

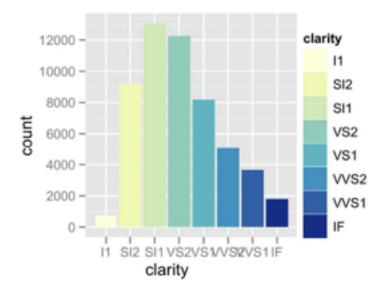

54

#### Idioms: normalized stacked bar chart

#### • task

-part-to-whole judgements

- normalized stacked bar chart
  - -stacked bar chart, normalized to full vert height
  - -single stacked bar equivalent to full pie
    - high information density: requires narrow rectangle
- pie chart
  - -information density: requires large circle

http://bl.ocks.org/mbostock/3886208, http://bl.ocks.org/mbostock/3887235,

http://bl.ocks.org/mbostock/3886394.

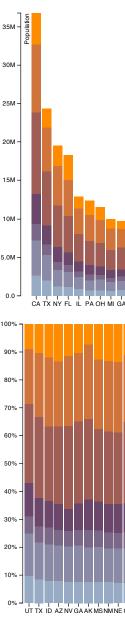

| 65 Years and Over |  |
|-------------------|--|
| 45 to 64 Years    |  |
| 25 to 44 Years    |  |
| 18 to 24 Years    |  |
| 14 to 17 Years    |  |
| 5 to 13 Years     |  |
| Under 5 Years     |  |

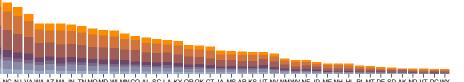

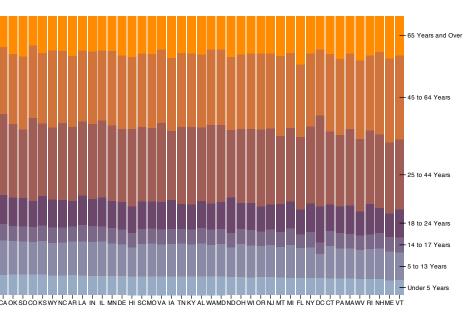

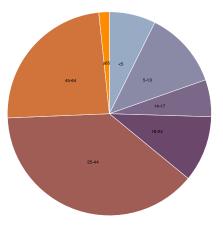

## Idiom: glyphmaps

rectilinear good for linear vs nonlinear trends

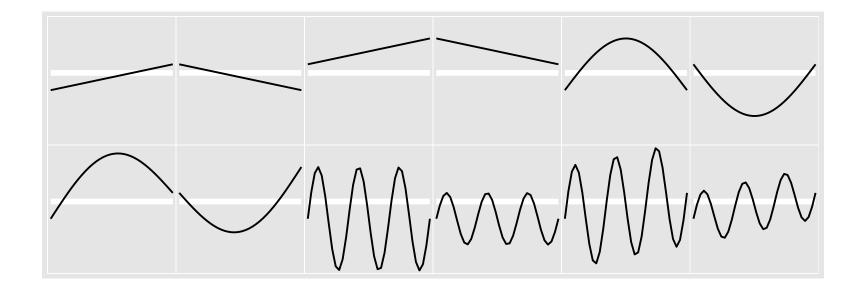

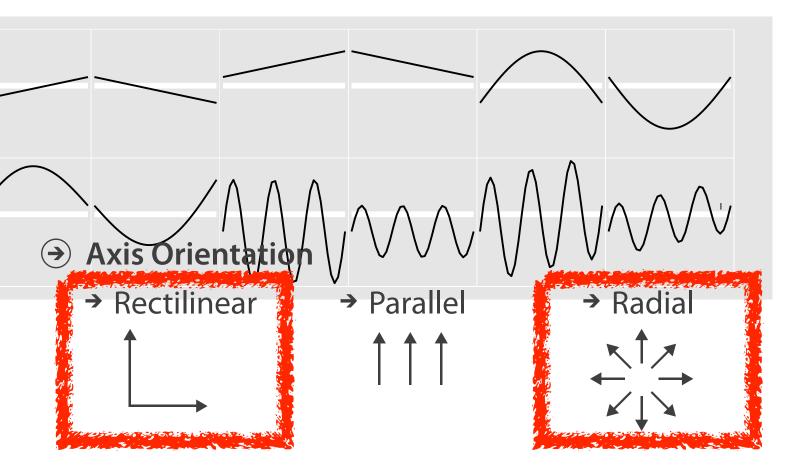

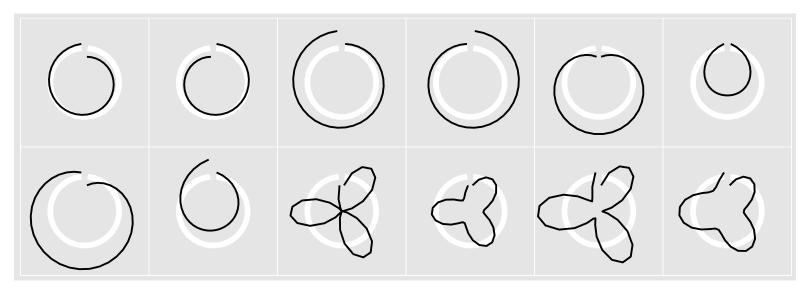

[Glyph-maps for Visually Exploring Temporal Patterns in Climate Data and Models.Wickham, Hofmann,Wickham, and Cook. Environmetrics 23:5 (2012), 382–393.]

## Arrange spatial data

#### Use Given

- → Geometry
  - → Geographic
  - → Other Derived
- → Spatial Fields
  - → Scalar Fields (one value per cell)
    - → Isocontours
    - → Direct Volume Rendering
  - → Vector and Tensor Fields (many values per cell)
    - → Flow Glyphs (local)
    - → Geometric (sparse seeds)
    - → Textures (dense seeds)
    - → Features (globally derived)

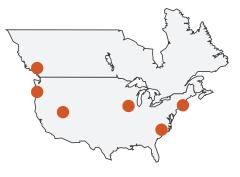

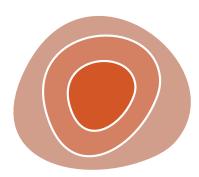

57

## Idiom: choropleth map

- use given spatial data
  - -when central task is understanding spatial relationships
- data
  - -geographic geometry
  - -table with I quant attribute per region
- encoding
  - -use given geometry for area mark boundaries
  - -sequential segmented colormap [more later]
  - -(geographic heat map)

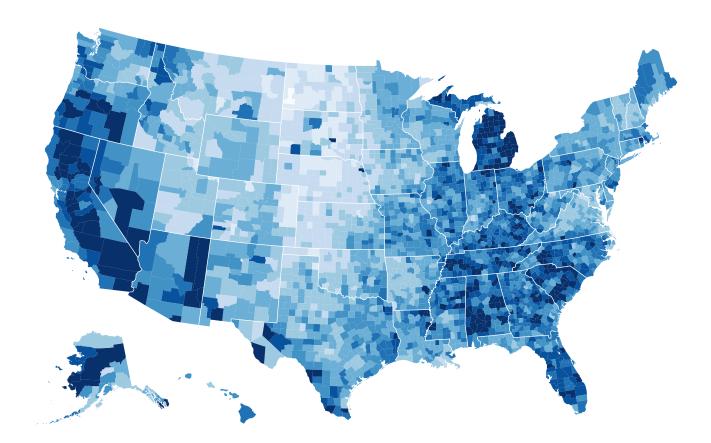

http://bl.ocks.org/mbostock/4060606

### Population maps trickiness

- beware!
- absolute vs relative again
  - population density vs per capita
- investigate with Ben Jones Tableau Public demo
  - <u>http://public.tableau.com/profile/</u> <u>ben.jones#!/vizhome/PopVsFin/PopVsFin</u> Are Maps of Financial Variables just Population Maps?
    - yes, unless you look at per capita (relative) numbers

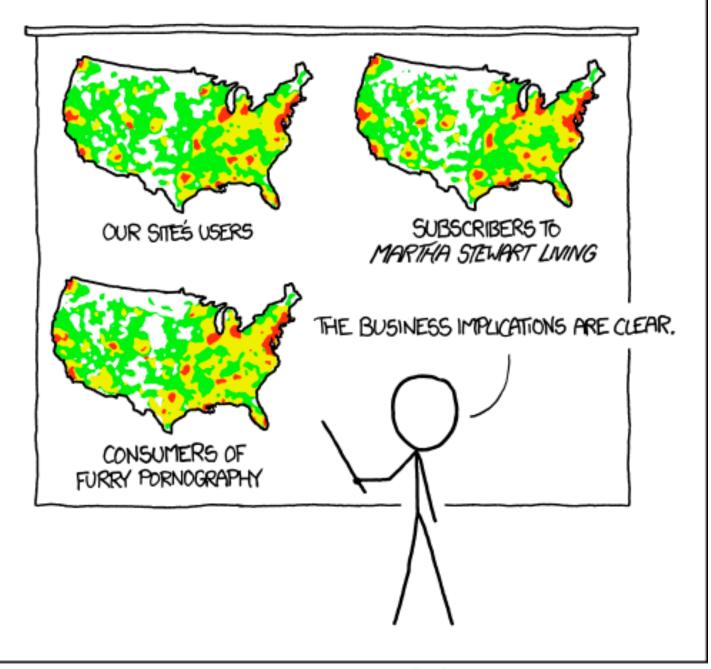

PET PEEVE #208: GEOGRAPHIC PROFILE MAPS WHICH ARE BASICALLY JUST POPULATION MAPS

[ https://xkcd.com/1138 ]

#### Idiom: Bayesian surprise maps

- use models of expectations to highlight surprising values
- confounds (population) and variance (sparsity)

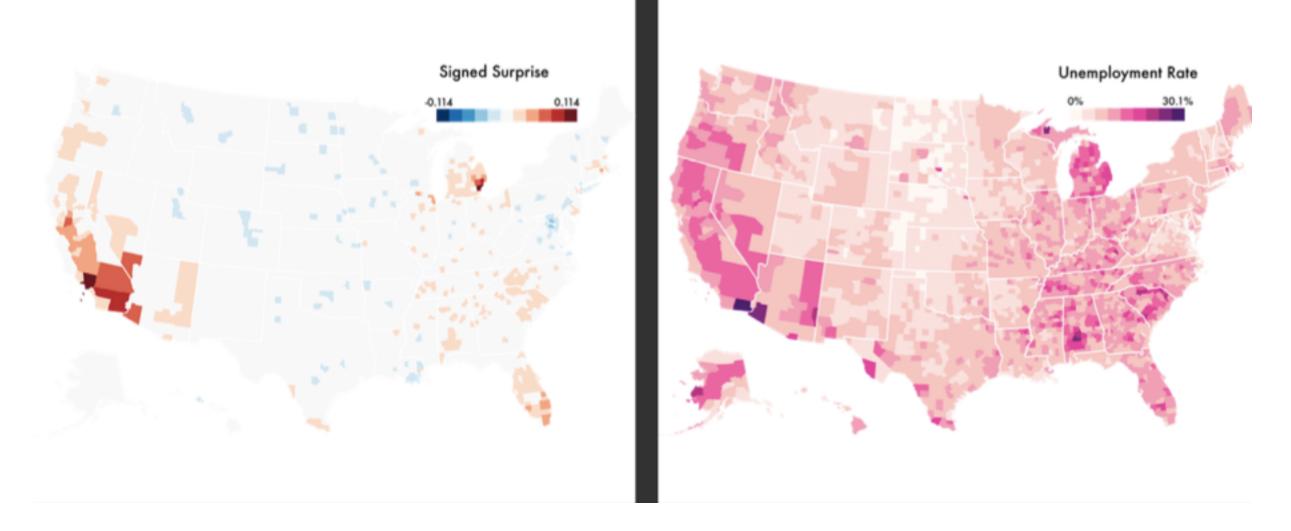

[Surprise! Bayesian Weighting for De-Biasing Thematic Maps. Correll and Heer. Proc InfoVis 2016] https://medium.com/@uwdata/surprise-maps-showing-the-unexpected-e92b67398865

https://idl.cs.washington.edu/papers/surprise-maps/

#### Arrange networks and trees

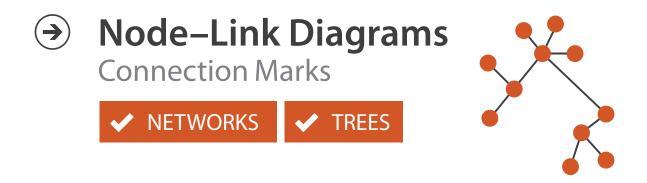

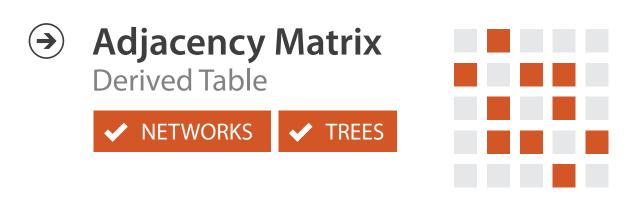

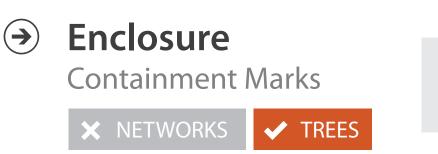

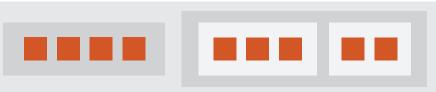

61

## Idiom: force-directed placement

#### visual encoding

-link connection marks, node point marks

#### considerations

- -spatial position: no meaning directly encoded
  - left free to minimize crossings
- -proximity semantics?
  - sometimes meaningful
  - sometimes arbitrary, artifact of layout algorithm
  - tension with length

-long edges more visually salient than short

• tasks

-explore topology; locate paths, clusters

scalability

-node/edge density E < 4N

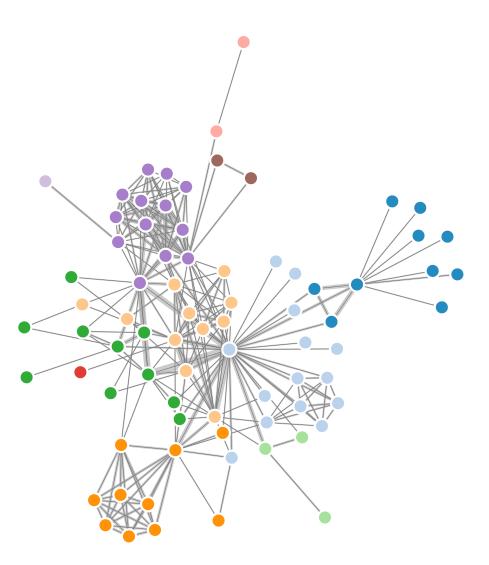

```
var width = 960,
    height = 500;
```

var color = d3.scale.category20(); http://mbostock.github.com/d3/ex/force.html var force = d3.layout.force()

### Idiom: adjacency matrix view

data: network

-transform into same data/encoding as heatmap

- derived data: table from network
  - I quant attrib
    - weighted edge between nodes
  - -2 categ attribs: node list x 2
- visual encoding
  - -cell shows presence/absence of edge
- scalability
  - -IK nodes, IM edges

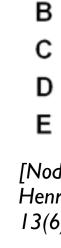

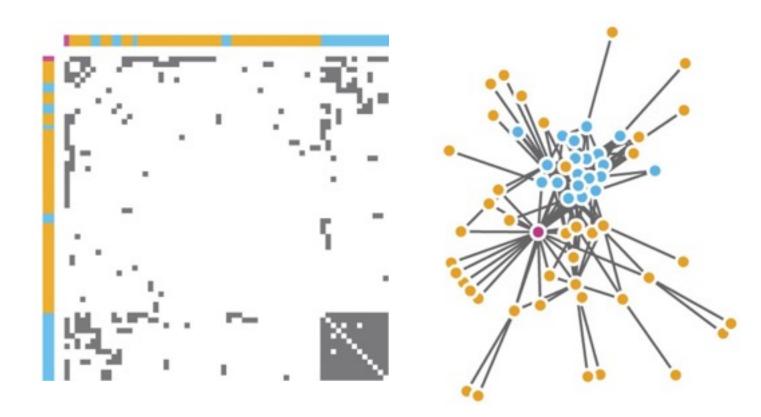

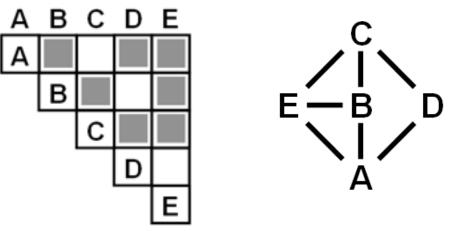

[NodeTrix: a Hybrid Visualization of Social Networks. Henry, Fekete, and McGuffin. IEEE TVCG (Proc. InfoVis) 13(6):1302-1309, 2007.]

[Points of view: Networks. Gehlenborg and Wong. Nature Methods 9:115.]

#### Connection vs. adjacency comparison

- adjacency matrix strengths -predictability, scalability, supports reordering -some topology tasks trainable
- node-link diagram strengths -topology understanding, path tracing -intuitive, no training needed
- empirical study
  - -node-link best for small networks
  - -matrix best for large networks
    - if tasks don't involve topological structure!

[On the readability of graphs using node-link and matrix-based representations: a controlled experiment and statistical analysis. Ghoniem, Fekete, and Castagliola. Information Visualization 4:2 (2005), 114–135.]

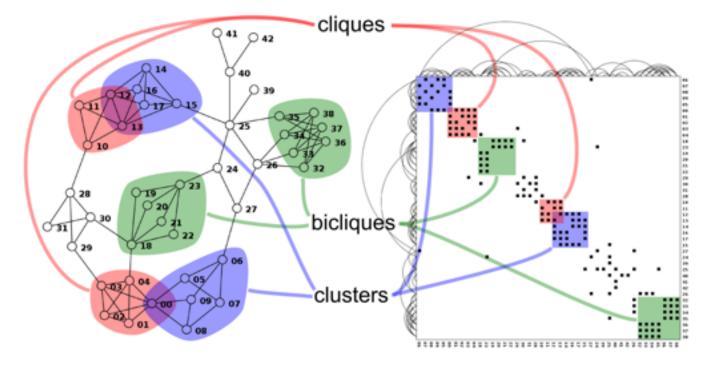

http://www.michaelmcguffin.com/courses/vis/patternsInAdjacencyMatrix.png

#### Link marks: Connection and containment

- marks as links (vs. nodes)
  - -common case in network drawing
  - -ID case: connection
    - ex: all node-link diagrams
    - emphasizes topology, path tracing
    - networks and trees
  - -2D case: containment
    - ex: all treemap variants
    - emphasizes attribute values at leaves (size coding)
    - only trees

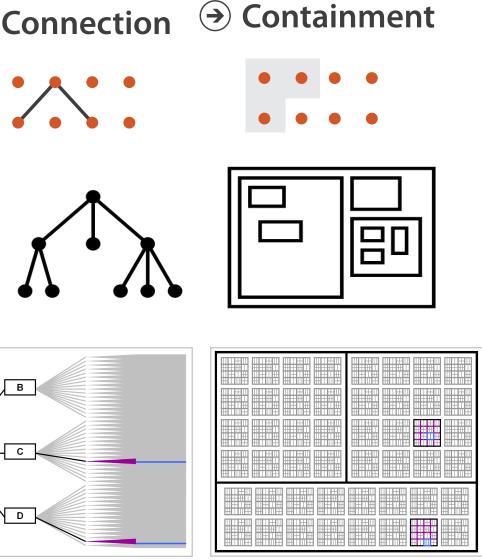

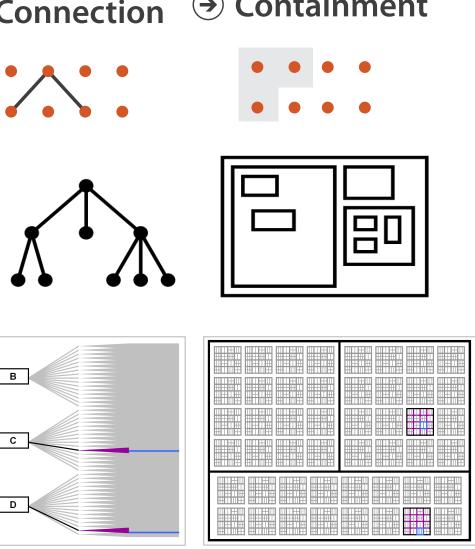

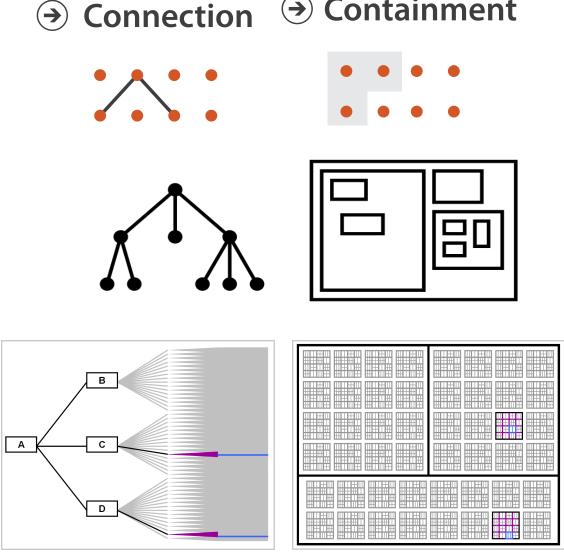

**Node–Link Diagram** 

[Elastic Hierarchies: Combining Treemaps and Node-Link Diagrams. Dong, McGuffin, and Chignell. Proc. InfoVis 2005, p. 57-64.]

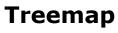

#### How?

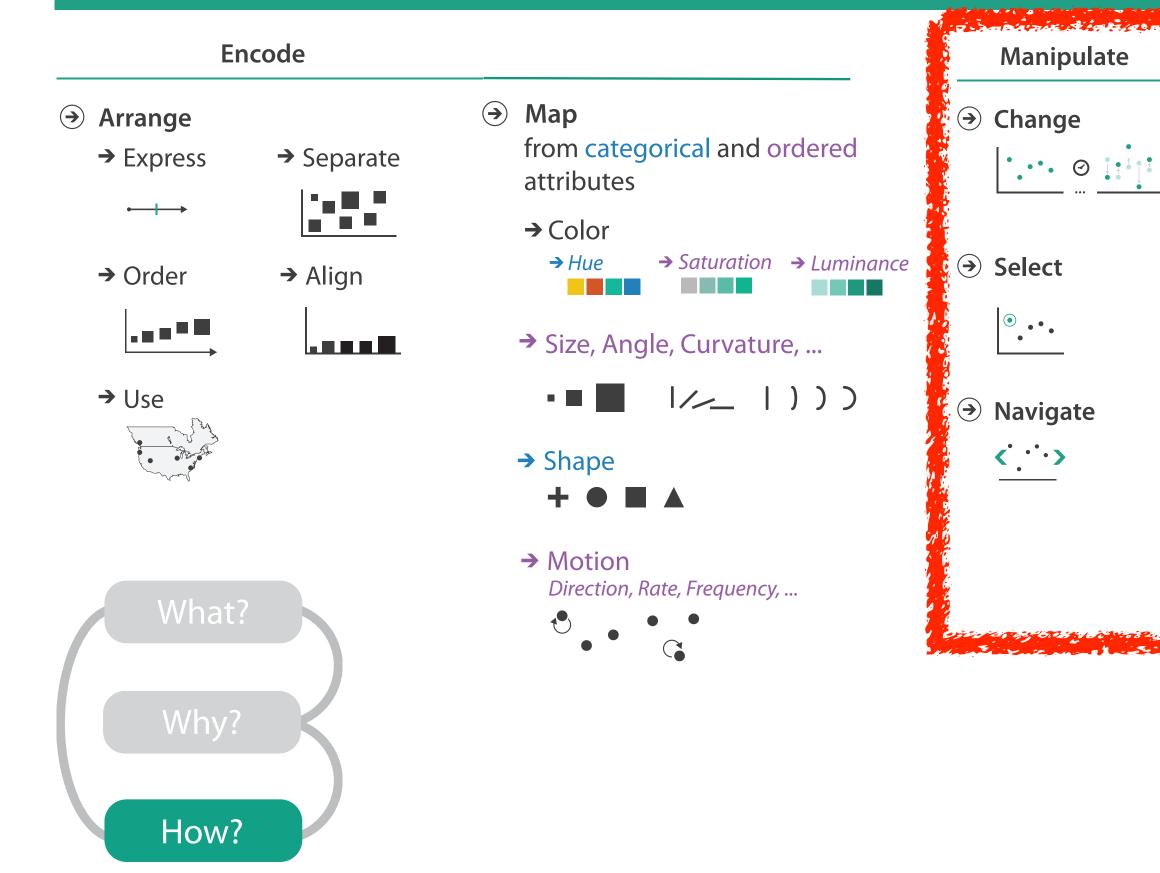

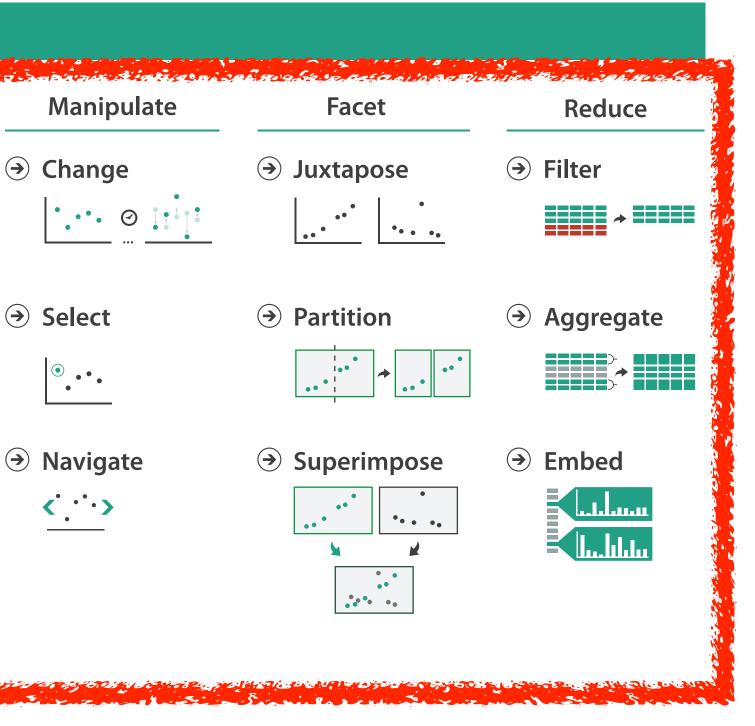

### How to handle complexity: I previous strategy + 3 more

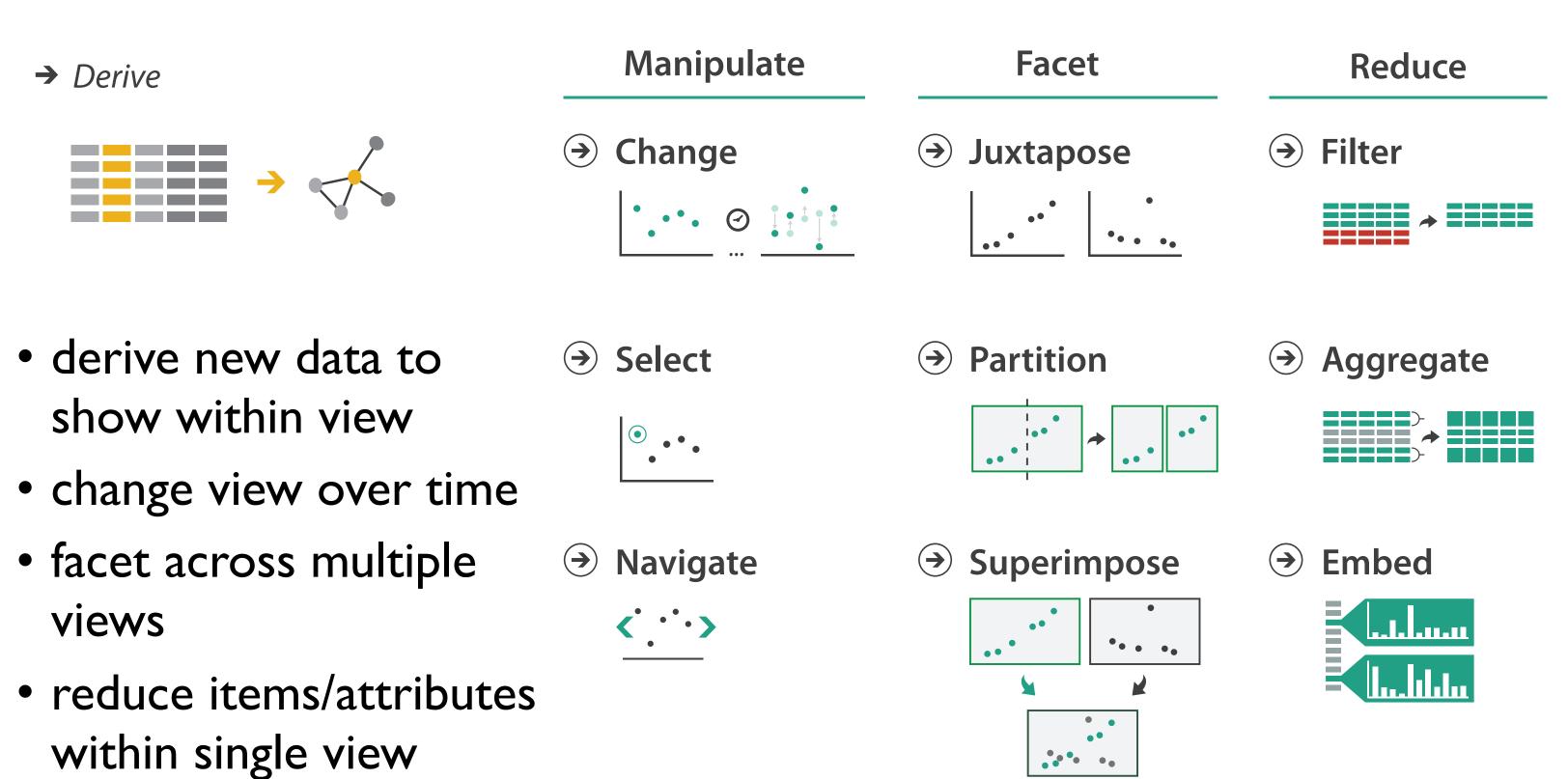

### **More Information**

• this talk

www.cs.ubc.ca/~tmm/talks.html#vad17stat545

- book page (including tutorial lecture slides) http://www.cs.ubc.ca/~tmm/vadbook
  - -20% promo code for book+ebook combo: HVN17
  - <u>http://www.crcpress.com/product/isbn/9781466508910</u>
  - -illustrations: Eamonn Maguire
- papers, videos, software, talks, courses http://www.cs.ubc.ca/group/infovis http://www.cs.ubc.ca/~tmm

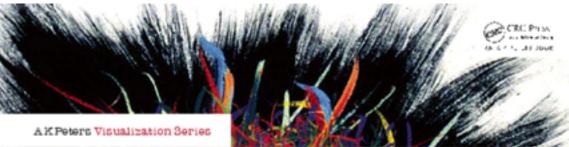

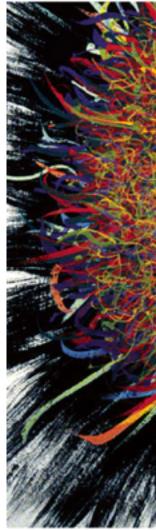

Illustrations by Ramonn Maguire

Visualization Analysis and Design. Munzner. A K Peters Visualization Series, CRC Press, Visualization Series, 2014.

#### (*a*)tamaramunzner

#### Visualization Analysis & Design

Tamara Munzner

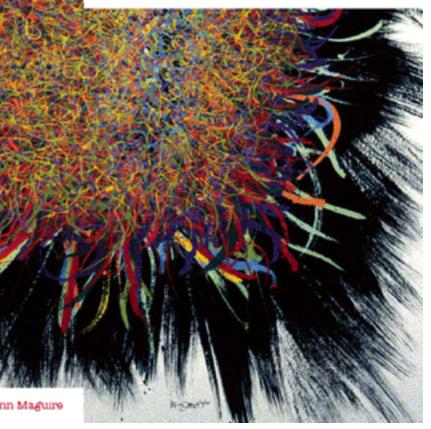